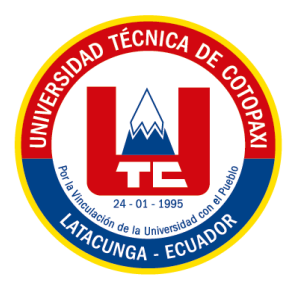

# **UNIVERSIDAD TÉCNICA DE COTOPAXI EXTENSIÓN LA MANÁ**

# **FACULTAD DE CIENCIAS DE LA INGENIERIA Y APLICADAS-CIYA**

**CARRERA DE INGENIERÍA ELECTROMECÁNICA**

PROYECTO DE INVESTIGACIÓN

## **"AUTOMATIZACIÓN DEL PARQUEADERO CON DIRECCIONAMIENTO A LOS LUGARES DE ESTACIONAMIENTO Y CONTROL DE ACCESO EN LA PUERTA PRINCIPAL DEL BLOQUE ``B´´ DE LA UNIVERSIDAD TÉCNICA DE COTOPAXI EXTENSIÓN LA MANÁ"**

Proyecto de Investigación presentado previo a la obtención del título de Ingeniero Electromecánico

 **AUTORES:**

Abrigo Vivas Robinson Fabricio

Molina Guaman Franklin Javier

# **TUTOR:**

Ing. MSc. Corrales Bonilla Johnatan Israel

<span id="page-0-0"></span>**LA MANÁ-ECUADOR AGOSTO-2022**

## **DECLARACIÓN DE AUTORÍA**

<span id="page-1-0"></span>Nosotros Molina Guaman Franklin Javier con cedula de ciudadanía 1205495011 y Abrigo Vivas Robinson Fabrico con cedula de ciudadanía 0503021743 declaramos ser autores del presente proyecto de investigación: "AUTOMATIZACIÓN DEL PARQUEADERO CON DIRECCIONAMIENTO A LOS LUGARES DE ESTACIONAMIENTO Y CONTROL DE ACCESO EN LA PUERTA PRINCIPAL DEL BLOQUE ``B´´ DE LA UNIVERSIDAD TÉCNICA DE COTOPAXI EXTENSIÓN LA MANÁ", siendo el Ing. MSc. Corrales Bonilla Johnatan Israel, tutor del presente trabajo; y eximo expresamente a la Universidad Técnica de Cotopaxi extensión La Maná y a sus representantes legales de posibles reclamos o acciones legales.

Además, certifico que las ideas, conceptos, procedimientos y resultados vertidos en el presente trabajo investigativo, son de nuestra exclusiva responsabilidad.

Abrigo Vivas Robinson Fabrico Molina Guamán Franklin Javier

C.I: 0503021743 C.I:1205495011

## **AVAL DEL TUTOR DE PROYECTO DE INVESTIGACIÓN**

<span id="page-2-0"></span>En calidad de Tutora del trabajo de investigación sobre el título:

"AUTOMATIZACIÓN DEL PARQUEADERO CON DIRECCIONAMIENTO A LOS LUGARES DE ESTACIONAMIENTO Y CONTROL DE ACCESO EN LA PUERTA PRINCIPAL DEL BLOQUE ``B´´ DE LA UNIVERSIDAD TÉCNICA DE COTOPAXI EXTENSIÓN LA MANÁ", de Abrigo Vivas Robinson Fabrico Y Molina Guamán Franklin Javier de la Facultad de Ciencias de la Ingeniería y Aplicadas – CIYA, considero que dicho informe investigativo cumple con los requerimientos metodológicos y aporte científicotécnicos suficientes para ser sometidos a la evaluación del tribunal de validación de Proyecto que el Honorable Consejo Académico de la Facultad de Ciencias de la Ingeniería y Aplicadas – CIYA de la Universidad Técnica de Cotopaxi extensión La Maná designe, para su correspondiente estudio y calificación.

La Maná, agosto del 2022

Thursday of

MSc. Corrales Bonilla Johnatan Israel C.I. 050314551-8 **TUTOR**

## **APROBACIÓN DEL TRIBUNAL DE TITULACIÓN**

<span id="page-3-0"></span>En calidad de Tribunal de lectores, aprueban el presente informe de investigación de acuerdo a las disposiciones reglamentarias emitidas por la Universidad Técnica de Cotopaxi extensión La Maná, y por la Facultad de Ciencias de la Ingeniería y Aplicas – CIYA por cuanto el postulante Abrigo Vivas Robinson Fabrico y Molina Guaman Franklin Javier con el título de proyecto de investigación: "AUTOMATIZACIÓN DEL PARQUEADERO CON DIRECCIONAMIENTO A LOS LUGARES DE ESTACIONAMIENTO Y CONTROL DE ACCESO EN LA PUERTA PRINCIPAL DEL BLOQUE ``B´´ DE LA UNIVERSIDAD TÉCNICA DE COTOPAXI EXTENSIÓN LA MANÁ", han considerado las recomendaciones emitidas oportunamente y reúne los méritos suficientes para ser sometido al acto de sustentación del proyecto.

Por lo antes expuesto, se autoriza realizar los empastados correspondientes, según la normativa institucional.

La Maná, agosto del 2022

Para constancia firman:

M.Sc. William Armando Hidalgo C.I: 050265788-5 **LECTOR 1(PRESIDENTE)** 

M.Sc. Alex-Paredes Anchatipan C.I: 050361493-5 **LECTOR 2(MIENBRO)** 

M.Sc. Paco Vasquez Carrera C.I. 050 175876-7 LECTOR 3(SECRETARIO)

## <span id="page-4-0"></span>*AGRADECIMIENTO*

Nuestro más sincero agradecimiento al Ing. MSc. Johnatan Israel Corrales Bonilla, nuestro docente tutor, por habernos guiado, compartiendo conocimientos y por su excelente orientación en la realización de nuestra investigación. De manera especial al Ph.D. Yoandrys Morales, director de Carrera, por compartir sus experiencias y por apoyarnos incondicionalmente en el desarrollo de este proyecto.

Nuestro reconocimiento y gratitud a la Universidad Técnica de Cotopaxi – Extensión La Maná, por abrirnos las puertas de la Institución, para podernos formar como profesionales, a los docentes que nos impartieron conocimientos de vital importancia para nuestro desempeño en el campo profesional.

## *Robinson*

*Franklin*

## <span id="page-5-0"></span>*DEDICATORIA*

Dedico este trabajo de investigación a toda mi familia, que me apoyo durante mi carrera universitaria, a mi madre y hermanos quienes siempre lucharon incansablemente para darme el mayor y más exquisito regalo de la vida su amor incondicional y su confianza puesta en mi persona, gracias a ello hoy puedo conseguir un objetivo más en la vida.

## *Robinson*

Dedico todo mi esfuerzo a dios por que ha sido quien me ha dado las fuerzas para continuar superándome cada día y no decaer ante nada, alcanzando así las metas y objetivos propuestos, de manera especial a mi madre que estuvo siempre a mi lado apoyándome a mi esposa que siempre me apoyo, a mi hijo porque es quien ha sabido darme fuerzas para continuar y quien siempre ha llenado mi vida de felicidad.

## *Franklin*

# **UNIVERSIDAD TÉCNICA DE COTOPAXI FACULTAD DE CIENCIAS DE LA INGENIERÍA Y APLICADAS – CIYA**

**TITULO:** "AUTOMATIZACIÓN DEL PARQUEADERO CON DIRECCIONAMIENTO A LOS LUGARES DE ESTACIONAMIENTO Y CONTROL DE ACCESO EN LA PUERTA PRINCIPAL DEL BLOQUE ``B´´ DE LA UNIVERSIDAD TÉCNICA DE COTOPAXI EXTENSIÓN LA MANÁ"

#### **Autores:**

Abrigo Vivas Robinson Fabricio Molina Guamán Franklin Javier

#### **RESUMEN**

<span id="page-6-0"></span>El creciente aumento de la población universitaria junto con la utilización de vehículos se ve reflejada una aglomeración vehicular en las calles principales de la Universidad y por ende un mayor requerimiento de plazas de estacionamiento, que resulta una tarea estresante que genera una pérdida considerable de tiempo tanto a docentes, estudiantes y personal administrativo, esta problemática nos interrumpe en las horas académicas con la bulla que producen los vehículos y se torna un ambiente tedioso tanto como para estudiantes como para docentes. El desarrollo de internet de las cosas más conocido como IoT nos permite crear una Smart University para gestionar los recursos de la universidad y dar una mejor calidad de vida a la comunidad universitaria. El presente proyecto se enfocó en desarrollar e implementar un sistema de parqueadero inteligente con acceso y control a la puerta principal del bloque B de la Universidad Técnica de Cotopaxi Extensión "La Maná". El control de acceso a la puerta principal está conectado mediante una aplicación que nos permite abrirla y cerrarla desde la comodidad de su vehículo, tanto por seguridad y también por confort; al ingresar el usuario podrá observar en una pantalla los parqueaderos que están disponibles y se dirigirá al lugar más cercano o factible para el usuario. El realce que brinda el presente proyecto tiene acogida exitosa tanto en la Universidad como dentro del cantón por su correcta funcionalidad.

**Palabras clave:** Aglomeración, requerimiento, estacionamiento, interrupciones, tedioso, recursos, focalizado.

#### **ABSTRACT**

<span id="page-7-0"></span>The growing increase in the university population together with the use of vehicles is reflected in a traffic congestion on the main streets of the University and therefore a greater requirement for parking spaces, which is a stressful task that generates a considerable loss of time both To teachers, students and administrative staff, this problem interrupts us during academic hours with the noise produced by the vehicles and it becomes a tedious environment for both students and teachers. The development of the internet of things better known as IoT allows us to create a Smart University to manage university resources and provide a better quality of life to the university community. This project focused on developing and implementing an intelligent parking system with access and control to the main door of block B of the Technical University of Cotopaxi Extension "La Mana". The access control to the main door is connected through an application that allows us to open and close it from the comfort of your vehicle, both for security and comfort; When entering, the user will be able to see on a screen the parking lots that are available and will go to the closest or feasible place for the user. The enhancement provided by this project has been successfully received both at the University and within the canton due to its correct functionality.

**Keywords**: Agglomeration, requirement, parking, interrupts, tedious, resources.

<span id="page-8-0"></span>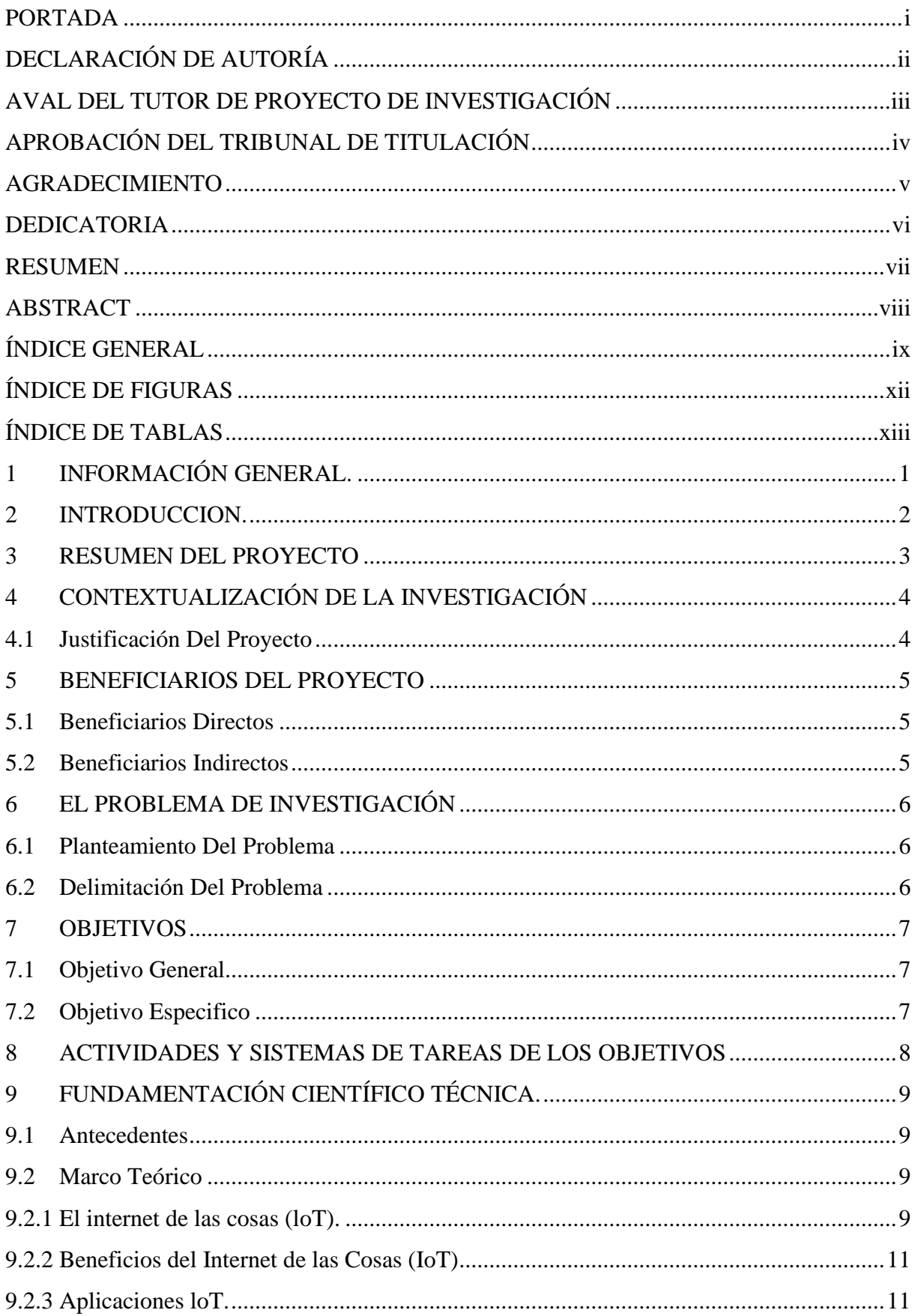

# ÍNDICE GENERAL

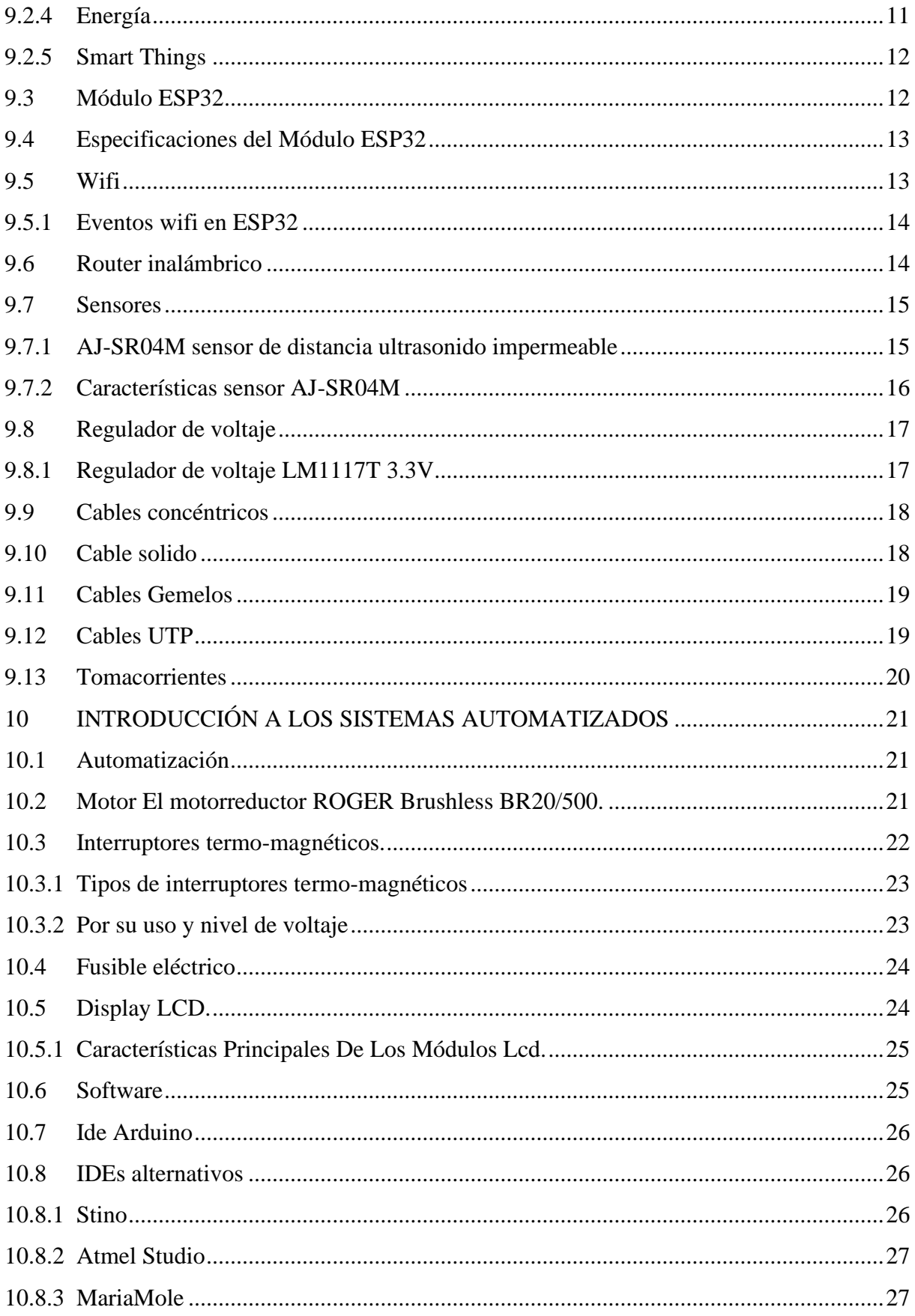

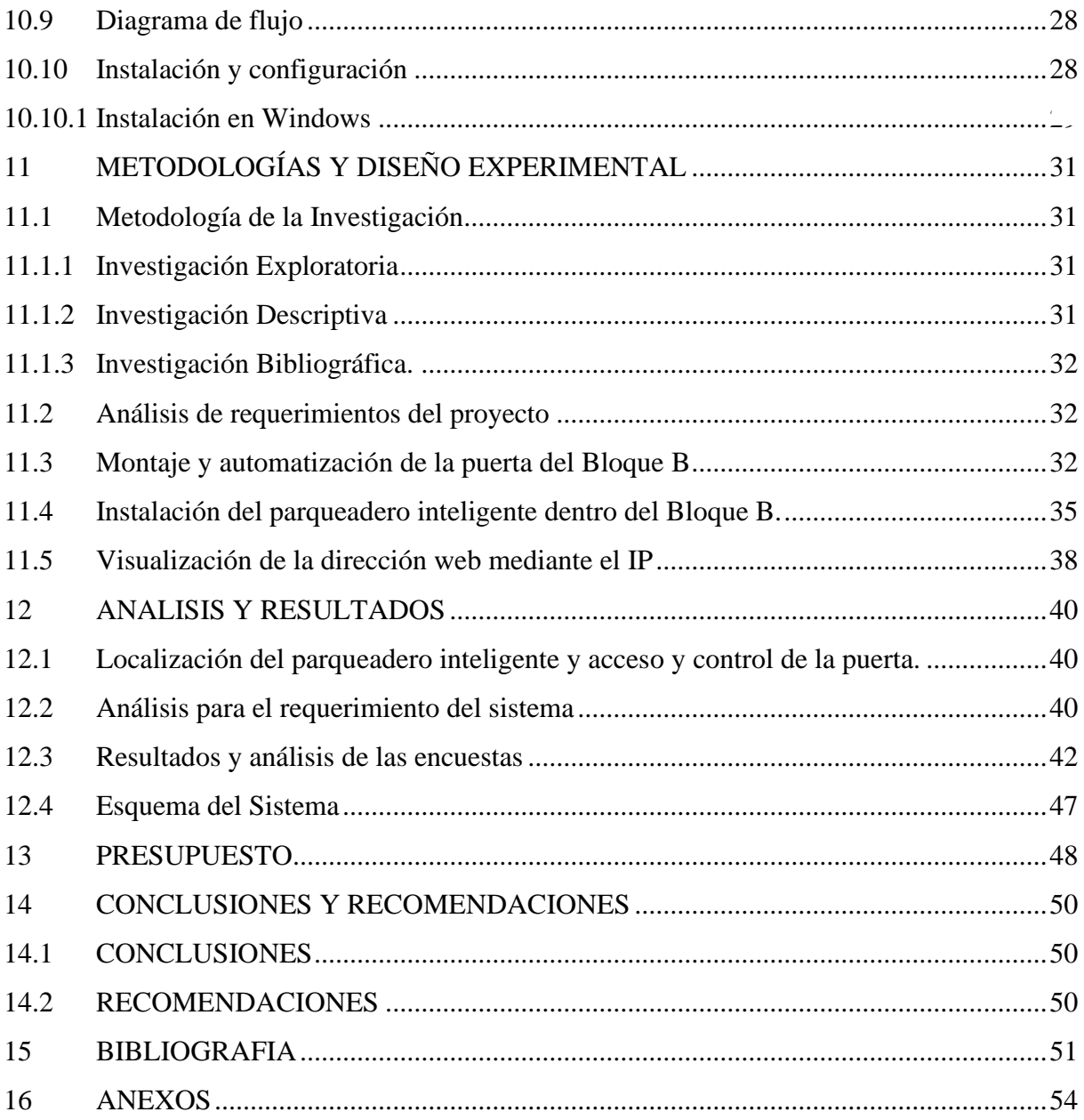

# **ÍNDICE DE FIGURAS**

<span id="page-11-0"></span>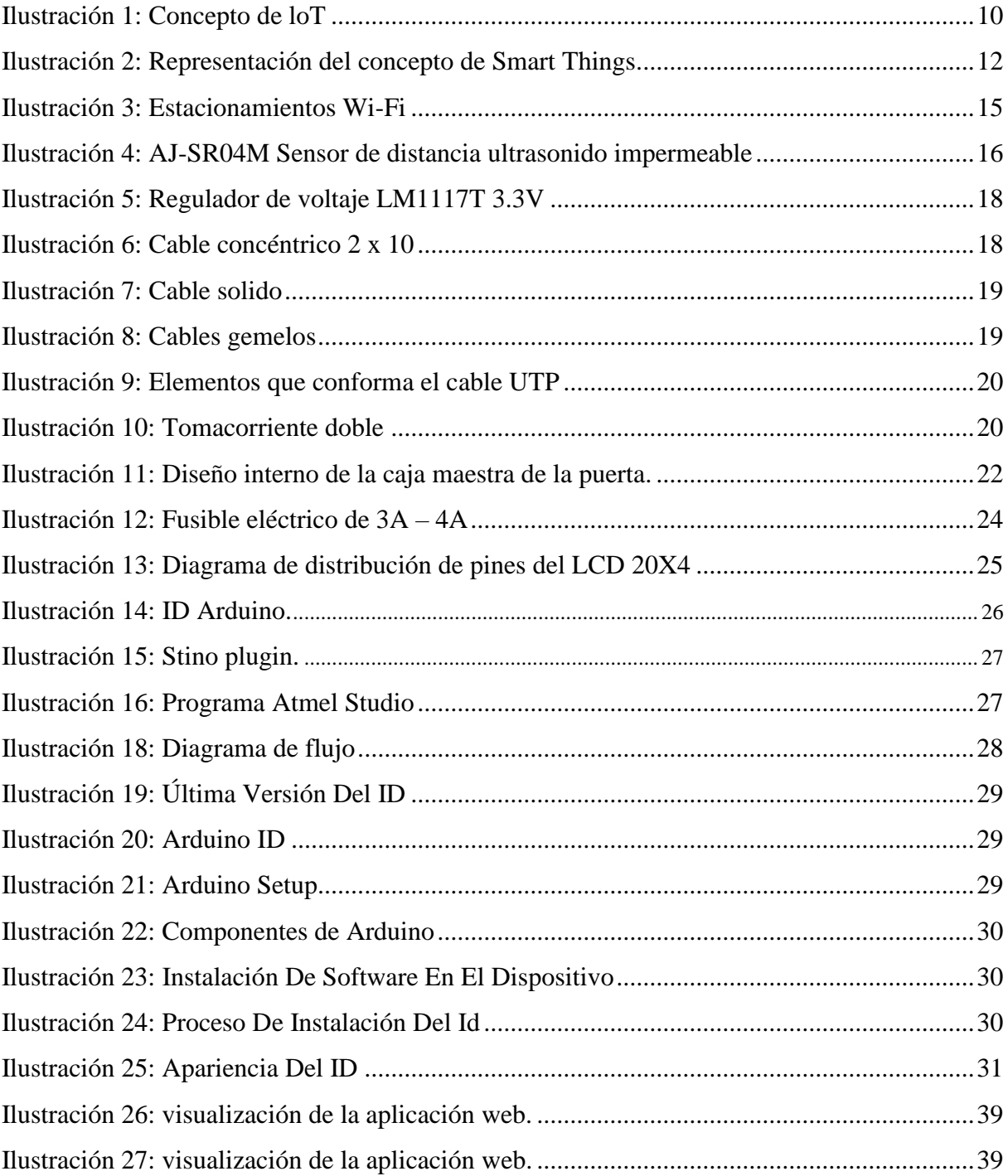

# **ÍNDICE DE TABLAS**

<span id="page-12-0"></span>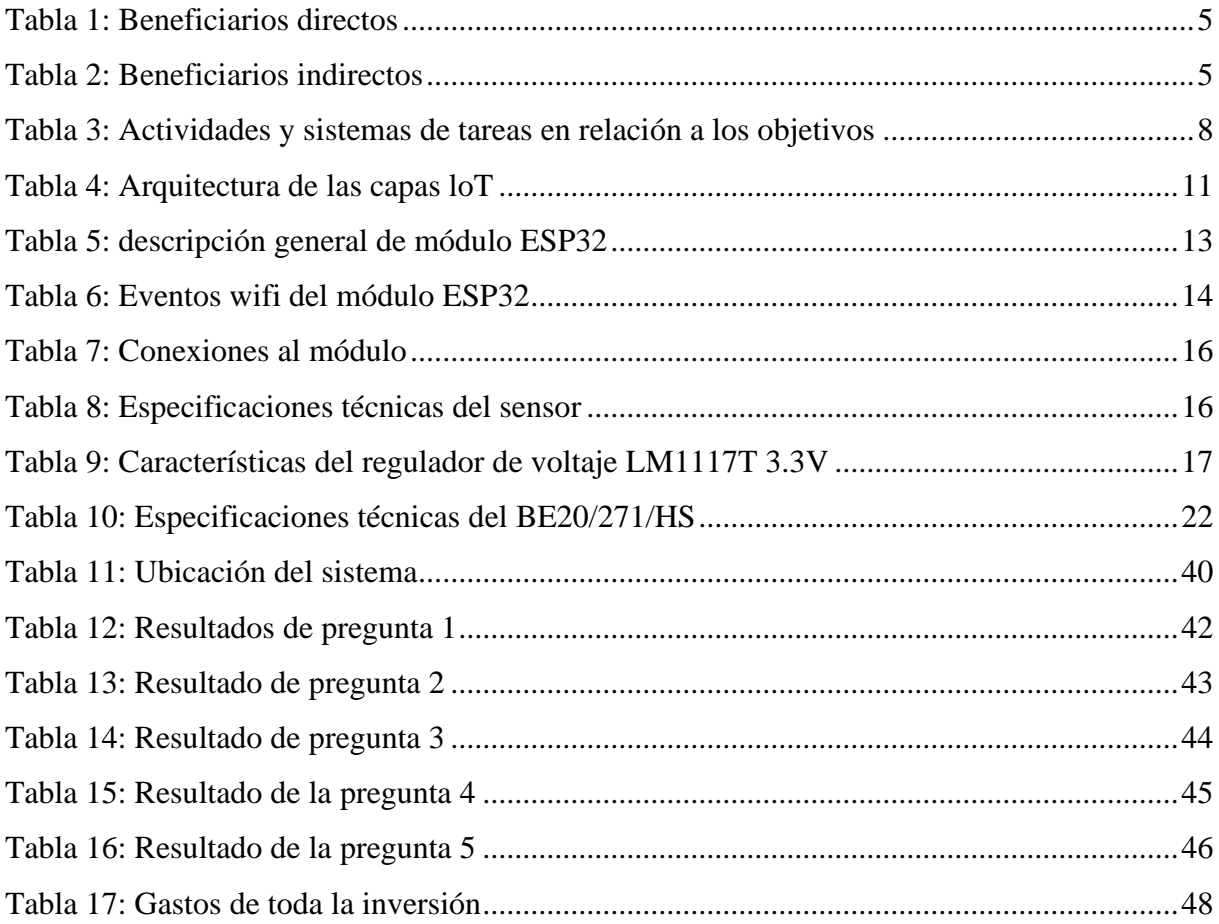

# ÍNDICE DE GRÁFICOS

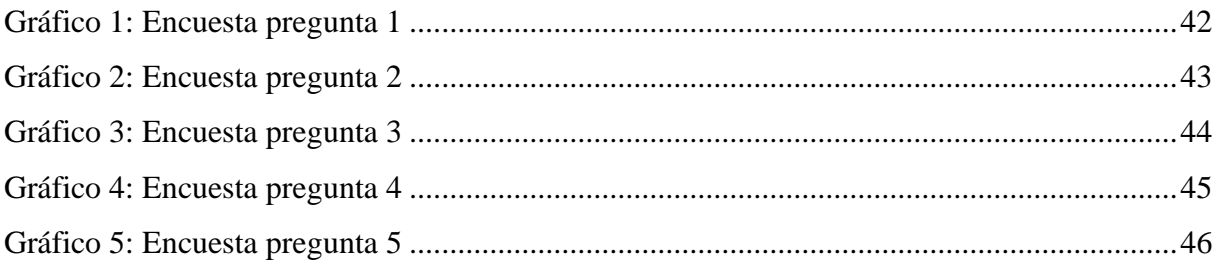

## <span id="page-14-0"></span>**1 INFORMACIÓN GENERAL**

## **Título del Proyecto:**

"AUTOMATIZACIÓN DEL PARQUEADERO CON DIRECCIONAMIENTO A LOS LUGARES DE ESTACIONAMIENTO Y CONTROL DE ACCESO EN LA PUERTA PRINCIPAL DEL BLOQUE ``B´´ DE LA UNIVERSIDAD TÉCNICA DE COTOPAXI EXTENSIÓN LA MANÁ"

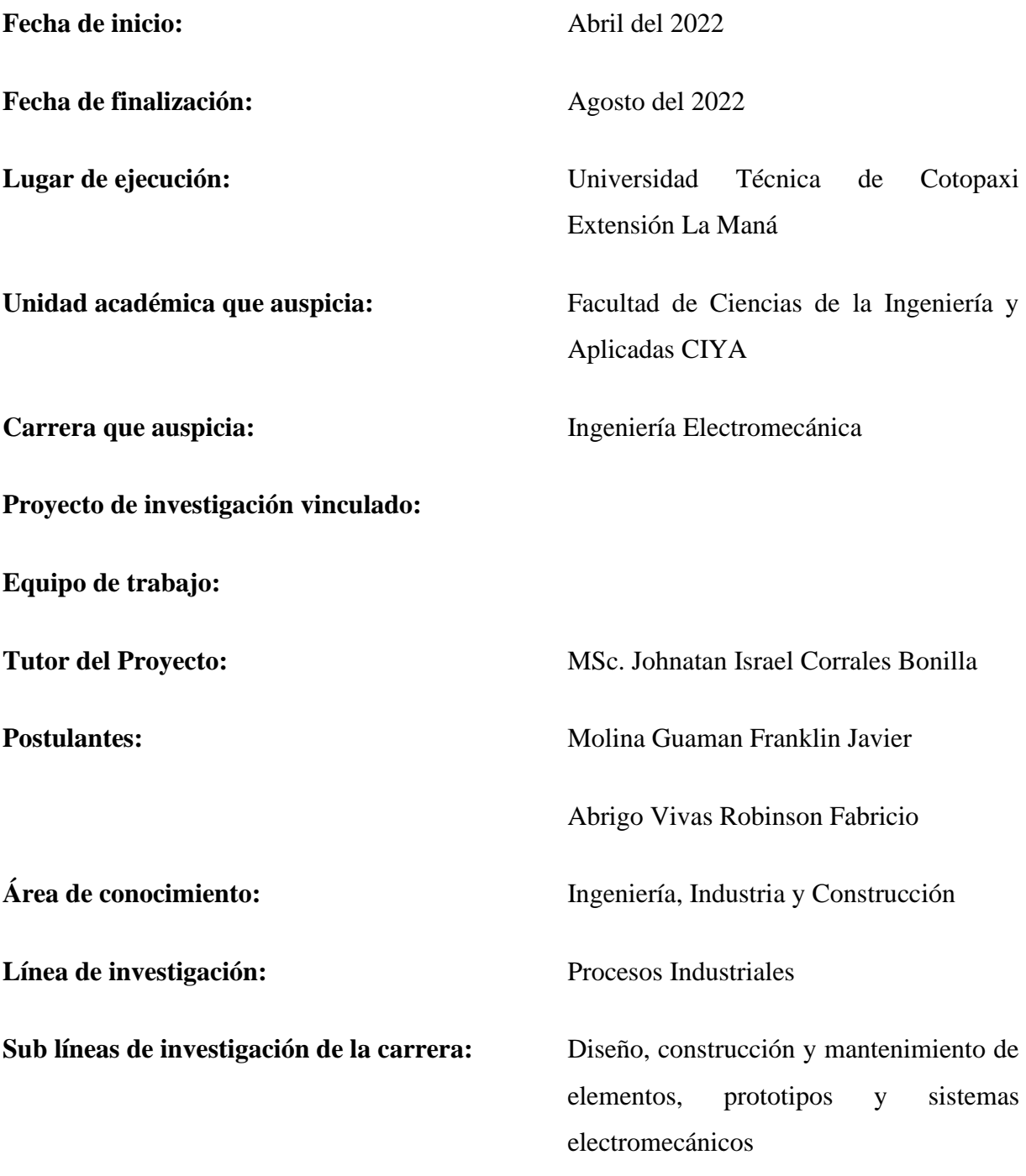

## <span id="page-15-0"></span>**2 INTRODUCCION**

Desde el periodo de la revolución industrial, el hombre ha tenido la necesidad de buscar innovaciones tecnológicas, las cuales optimizan energía y simplifican tareas complejas en muchas de las operaciones simples que en la antigüedad demandan mucho esfuerzo tanto físico como energético. Desde ese entonces se planteó la idea automatizar máquinas para una mayor producción continua, es decir sin descanso y que funcionan durante todo un año, durante todo el día y por lo tanto bajan los costos de los productos y como consecuencia facilita al obrero con su trabajo. Es así entonces como la automatización de las industrias comienza a jugar un rol importante para la evolución y desarrollo del hombre debido a que trabajadores comienzan a ser remplazados en tareas que eran peligrosas y atentaban contra la salud del mismo. Entonces si vemos a la automatización desde el punto de vista económico nos produce una mayor producción de costo y mayor confiabilidad (Carrera Juan, 2013).

Actualmente se sabe que el crecimiento exponencial de vehículos de las principales ciudades del Ecuador, ha generado un problema en la circulación y tráfico vehicular de todas las vías dentro de estas ciudades. Esto sumado a que no existen suficientes espacios donde los choferes puedan parquear sus autos, crea un caos en las horas pico y por lo tanto la ciudadanía se ha visto en la necesidad de inventar nuevas formas de crear u optimizar espacio (Carrera Juan, 2013).

Esta investigación tuvo como objetivo principal diseñar la automatización en los estacionamientos localizados dentro de la Universidad Técnica de Cotopaxi Extensión La Maná, con el objetivo de optimizar el proceso en la búsqueda de lugares para parquear, basado en la utilización de sensores que servirán para detectar objetos, en este caso vehículos medianos los cuales enviarán una señal a nuestra tarjeta receptora de datos y esta a su vez transmitir datos de manera digital a nuestro modulo. Con la automatización de los parqueaderos se anticipará y ayudará a gestionar la plaza, de modo que para los conductores hallar un parqueadero no sea una pérdida de tiempo y combustible.

#### <span id="page-16-0"></span>**3 RESUMEN DEL PROYECTO**

El presente proyecto tiene como propósito la implementación de un parqueadero inteligente con acceso de control a la puerta principal, la cual nos permitirá controlar mediante el uso de una aplicación por medio de un dispositivo móvil, para poder tener acceso al ingreso de la puerta principal deberá tener la aplicación y el permiso respectivo por parte de las autoridades encargadas así dando acceso a los vehículos de los beneficiarios directos de la presente investigación.

El parqueadero inteligente permite controlar los lugares de estacionamiento desde la puerta principal, mediante la instalación de sensores ultrasonidos en cada punto de estacionamiento. Estos sensores enviarán una señal a la puerta de la institución en donde estará ubicada una pantalla led y pantalla LCD la cual le indicará al usuario que el número de plazas de estacionamientos están libres o vacías y lo direccionará hasta ese sitio disponible, con la finalidad de mantener el orden del parqueadero en general y a su vez evitar la aglomeración de vehículos y personas en la entrada principal del bloque B.

Los lugares del parqueadero estarán identificados por numeración y es así como la pantalla led y LCD emite un aviso de disponibilidad y los guiara hasta el estacionamiento libre en el parqueadero.

## <span id="page-17-0"></span>**4 CONTEXTUALIZACIÓN DE LA INVESTIGACIÓN**

#### <span id="page-17-1"></span>**4.1 Justificación Del Proyecto**

Ecuador ha tenido un crecimiento muy rápido, generando la falta de espacios donde se pueda estacionar los vehículos sin ningún inconveniente. Razón por lo cual el sector público y privado se ven en la necesidad de mejorar y generar parqueaderos en la ciudad(Saltos Taipe, 2018).

Actualmente, la tecnología es un soporte para el tratamiento de la información lo cual no nos podemos quedar atrás, dentro de la universidad docentes y estudiantes tienden a tener vehiculó como medio de transporte, donde existe un desorden al momento de estacionar, ya que la cantidad de vehículo es superior a los lugares de parqueadero en donde se dan inconvenientes porque no existe un sitio de información y que del aviso que no hay lugares de parqueado disponible y es por eso la ejecución de este proyecto de parqueadero inteligente y acceso y control de la puerta principal donde el usuario podrá encontrar plazas de parqueo libres ayudando a reducir la pérdida de tiempo, para hallar una plaza de parqueo.

#### <span id="page-18-0"></span>**5 BENEFICIARIOS DEL PROYECTO**

#### <span id="page-18-1"></span>**5.1 Beneficiarios Directos**

Con el estudio y la implementación de este proyecto se verán beneficiados directamente los docentes y personal autorizado, el cual consiste en la implementación de un parqueadero inteligente dentro del bloque B con el accedo de control a la puerta principal de la Universidad técnica de Cotopaxi extensión la Maná para poder disminuir el tiempo, el gasto de combustible y disminuir la contaminación que emanan los vehículos.

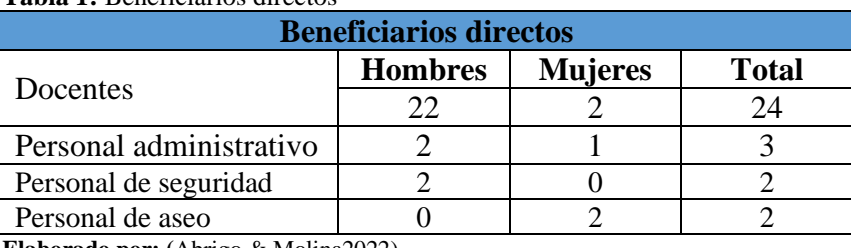

<span id="page-18-3"></span> **Tabla 1:** Beneficiarios directos

 **Elaborado por: (**Abrigo & Molina2022)

## <span id="page-18-2"></span>**5.2 Beneficiarios Indirectos**

Los beneficiarios indirectos son los estudiantes de Ingeniería en Electromecánica, al poder fortalecer sus conocimientos teóricos al poner en práctica los mismos, y demostrando la calidad de educación que se ha recibido durante la etapa en la Universidad Técnica de Cotopaxi Extensión La Maná.

<span id="page-18-4"></span>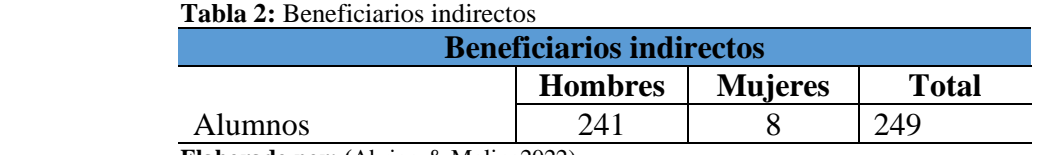

 **Elaborado por: (**Abrigo & Molina2022)

## <span id="page-19-0"></span>**6 EL PROBLEMA DE INVESTIGACIÓN**

#### <span id="page-19-1"></span>**6.1 Planteamiento Del Problema**

En la actualidad, la Universidad Técnica De Cotopaxi Extensión La Maná cuenta con un sistema de estacionamiento deficiente. Tal situación tiende a incrementarse a medida que la universidad abre las puertas a nuevos estudiantes que poseen vehículos.

Constantemente personas en vehículos no autorizados por la institución tienen acceso al área de parqueadero, provocando que la cantidad de parqueaderos para estudiantes, profesores y empleados sean cada vez menor. Esto crea que en la universidad exista un ámbito de inseguridad.

En ocasiones no se sabe con exactitud si hay parqueaderos disponibles por que el personal de seguridad no cuantifica los vehículos que entran y salen del recinto universitario.

Es necesario el uso de las tecnologías disponibles, para la implementación de un sistema de parqueadero y la automatización de acceso y control de la puerta principal que le permitirá a la universidad controlar el acceso de vehículos al estacionamiento. El cual identificara la cantidad de estacionamientos disponibles y los beneficiarios directos tendrán acceso a la información vía internet.

## <span id="page-19-2"></span>**6.2 Delimitación Del Problema**

Este trabajo se centra en la instalación de 19 parqueaderos con la automatización de acceso y control de la puerta principal del bloque B de la Universidad Técnica de Cotopaxi Extensión La Maná, y será desarrollado e instalado con el fin de brindar una herramienta para ayudar en la búsqueda de parqueaderos a los estudiantes, docentes y personal administrativo.

## <span id="page-20-0"></span>**7 OBJETIVOS**

## <span id="page-20-1"></span>**7.1 Objetivo General**

Automatizar el parqueadero con direccionamiento a los lugares de estacionamiento y control de acceso a la puerta principal del bloque B.

## <span id="page-20-2"></span>**7.2 Objetivo Especifico**

- Revisar la bibliografía del tema propuesto acerca de la automatización del parqueadero y control de acceso a la puerta principal del bloque B.
- Seleccionar los dispositivos y la metodología para la automatización del parqueadero y control de acceso a la puerta principal del bloque B, según las especificaciones y requerimientos iniciales.
- Implementar el parqueadero inteligente con direccionamiento a los lugares de estacionamiento y control de acceso a la puerta principal del bloque B.

# <span id="page-21-0"></span>**8 ACTIVIDADES Y SISTEMAS DE TAREAS EN RELACIÓN A LOS OBJETIVOS**

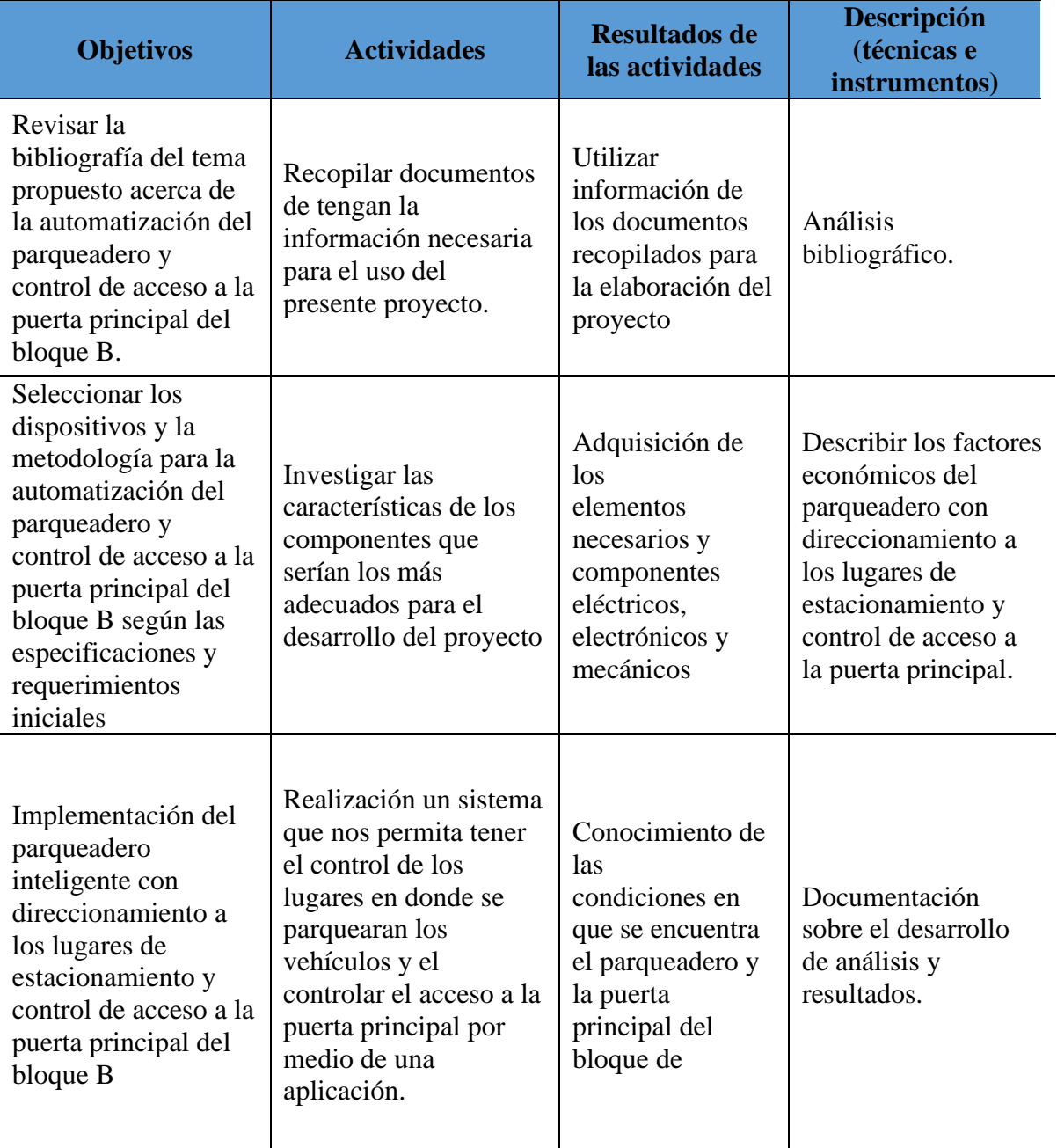

<span id="page-21-1"></span>**Tabla 3:** Actividades y sistemas de tareas en relación a los objetivos

**Elaborado por: (**Abrigo & Molina2022)

## <span id="page-22-0"></span>**9 FUNDAMENTACIÓN CIENTÍFICO TÉCNICA**

## <span id="page-22-1"></span>**9.1 Antecedentes**

Debido a que los conductores no saben dónde pueden encontrar un estacionamiento libre, manejan despacio para buscar un lugar desocupado. El resultado es un gran congestionamiento provocado por vehículos buscando estacionamiento. Además, de causar frustración a los conductores, el congestionamiento trae algunos problemas:(Rosales, 2016).

**1.-** Pérdida de tiempo y energía – los conductores deben buscar mucho tiempo antes de que puedan encuentra un aparcamiento libre, pierden tiempo que sin el congestionamiento podrían utilizar de una forma más efectiva. Además, que afecta a otros conductores que usan las calles de los alrededores de la universidad, siendo afectados por esta demora (Rosales, 2016).

**2.-** Contaminación – los vehículos utilizan gasolina o diésel y emiten gases nocivos de CO2. Cuanto más tiempo un vehículo está en movimiento, más larga serán las emisiones de CO2. Cada minuto que el vehículo pasa con el motor en marcha, causa daños innecesarios al medio ambiente (Rosales, 2016).

**3.-** Situaciones peligrosas – Mientras que los conductores están buscando un aparcamiento libre, su atención está dividida entre su medio ambiente, el manejo y la búsqueda. Porque están distraídos, la probabilidad de un accidente crece y la seguridad disminuye (Rosales, 2016).

La solución propuesta para el problema del parqueadero es la falta de información anticipada y congestionamientos provocados por vehículos buscando estacionamiento, es importante porque no solo se ahorra tiempo y energía, sino también se puede reducir la contaminación y aumentar la seguridad en la carretera.

## <span id="page-22-2"></span>**9.2 Marco Teórico**

### <span id="page-22-3"></span>**9.2.1 El internet de las cosas (loT).**

El internet de las cosas (loT) hace referencia, como se ha adelantado a una tecnología basada en la conexión de objetos cotidianos a internet que intercambian, agregan y procesan información sobre su entorno físico para proporcionar servicios de valor añadido a los usuarios finales. También reconoce eventos o cambios y tales sistemas pueden reaccionar de forma autónoma y adecuada. Su finalidad es por tanto brindar una infraestructura que supere la barrera entre los objetos en el mundo físico y su representación en los sistemas de información(Moisés Andrés, 2018).

El término "Internet de las Cosas" (IoT) fue empleado por primera vez en 1999 por el pionero británico Kevin Ashton para describir un sistema en el cual los objetos del mundo físico se podían conectar a Internet por medio de sensores. Ashton acuñó este término para ilustrar el poder de conectar a Internet las etiquetas de identificación por radiofrecuencia (RFID) que se utilizaban en las cadenas de suministro corporativas para contar y realizar un seguimiento de las mercancías sin necesidad de intervención humana. Hoy en día, el término Internet de las Cosas se ha popularizado para describir escenarios en los que la conectividad a Internet y la capacidad de cómputo se extienden a una variedad de objetos, dispositivos, sensores y artículos de uso diario(Rose Karen, 2015).

El rápido crecimiento de aplicaciones con dispositivos interconectados en el mercado de consumo, junto a asistentes del hogar como Amazon Echo o Google Home, está suponiendo un auge en la producción de dispositivos orientados a Internet de las Cosas, de modo que cada vez es mayor el conocimiento de la población sobre este término, y mayor el número de dispositivos comerciales que se fabrican para cubrir dicho mercado. Igualmente, el crecimiento en el sector empresarial es notable, ya que permite junto al Big Data y las tecnologías en la nube, capturar, almacenar y analizar datos de interés para las empresas(Benito Álvaro, 2019).

<span id="page-23-0"></span>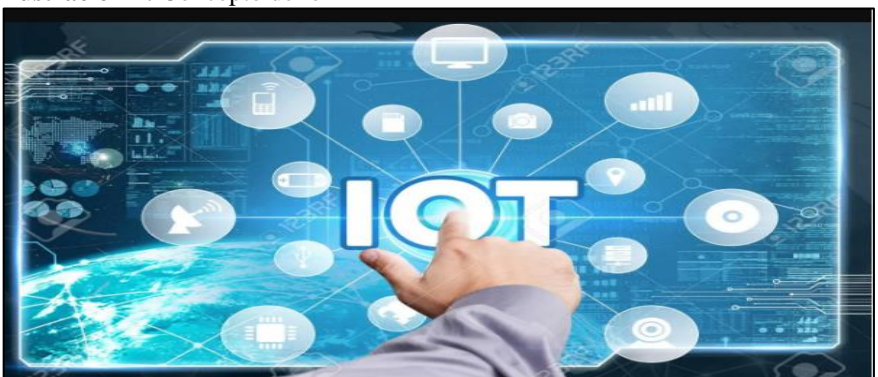

 **Ilustración 1:** Concepto de loT

<span id="page-23-1"></span> **Fuente:** (Salazar Jordi, 2019).

| ARQUITECTURA LOT DE CUATRO CAPAS.        |                                                                                                    |  |
|------------------------------------------|----------------------------------------------------------------------------------------------------|--|
| Capa de detección                        | Sensores, los objetos físicos y la obtención de datos                                                                                                    |  |
| Capa de intercambio de                   | Transmisión transparente de datos a través de redes de                                                                                                    |  |
| datos                                    | comunicación                                                                                                    |  |
| Capa de integración de la<br>información | El procesamiento de información incierta adquirida de las<br>redes, filtrado de datos no deseados e integración de<br>información principal en conocimiento útil para los<br>servicios y los usuarios finales |  |
| Capa de servicio de<br>aplicación        | Da servicios de contenido a los usuarios                                                                                                    |  |

**Tabla 4:** Arquitectura de las capas loT

**Elaborado por: (**Abrigo & Molina2022)

#### <span id="page-24-0"></span>**9.2.2 Beneficios del Internet de las Cosas (IoT)**

Con una definición más clara del Internet de las Cosas y los dispositivos, se centrará en los beneficios para la sociedad. El objetivo principal de la IoT es hacer la vida más fácil. IoT debe hacer una "cosa" más fácil, no más complejo(Rosales, 2016).

## <span id="page-24-1"></span>**9.2.3 Aplicaciones loT.**

Se describen algunas aplicaciones importantes relacionadas con el campo de la loT. Se introducen los principales elementos de la arquitectura de la loT se analiza la evolución prevista del mercado. La arquitectura loT se puede dividir en cuatro capas: capa de detección de objetos, la capa de intercambio de datos, capa de integración de la información y la capa de servicio de aplicaciones. Los dispositivos inteligentes pueden estar ya conectados a través de internet tradicional. Sin embargo, la loT incorpora la capa de detección que reduce los requisitos la capacidad de esos dispositivos y permite su interconexión. Sensores consumidores de datos se comunican con sensores o propietarios de los mismos a través de la capa de integración de la información que es responsable de toda la comunicación y las transacciones (Salazar Jordi, 2019).

## <span id="page-24-2"></span>**9.2.4 Energía**

Las cuestiones energéticas, en todas sus fases, desde la generación hasta la conservación y el uso, son fundamentales para el desarrollo de la IoT. Estas tecnologías tienen que ofrecer generación de energía de alta densidad de potencia y soluciones de generación, que, cuando se usen con una nano electrónica actual de baja potencia, nos permitirá diseñar el dispositivo de identificación autoalimentado basado en sensores inteligentes inalámbricos. Todavía hay una necesidad de investigar y desarrollar soluciones en esta área (nano electrónica, semiconductores, tecnología de sensores, integración de micro sistemas) que tienen como objetivo dispositivos más eficientes y compactos de ultra bajo consumo de energía y de almacenamiento de energía como baterías, pilas de combustible, y baterías de polímero / impresas, ya que los dispositivos actuales parecen insuficientes teniendo en cuenta la potencia de procesado necesaria y las limitaciones de energía del futuro(Salazar Jordi, 2019).

### <span id="page-25-0"></span>**9.2.5 Smart Things**

Las cosas inteligentes hacen que el mundo que nos rodea sea más inteligente. Smart Things son un conjunto de dispositivos que se pueden monitorizar y controlar a través de un dispositivo central y servicios web. La idea de las cosas inteligentes y el IoT se popularizaron y permite que los usuarios puedan controlar y automatizar las acciones de hoy directamente por medio de aplicaciones de Smart Things. Actualmente los refrigeradores, las lavadoras, los televisores los teléfonos inteligentes ya están en desarrollo y uso, pero el diseño de la experiencia del usuario para Internet de las cosas sigue siendo un concepto bastante nuevo. La transición actual de direccionamiento IPv4 a IPv6 proporcionará un número prácticamente ilimitado de direcciones IP públicas capaces de proporcionar acceso bidireccional y simétrico Machine to Machine (M2M) a miles de millones de Smart Things(Fajardo Allauca, 2020).

<span id="page-25-2"></span>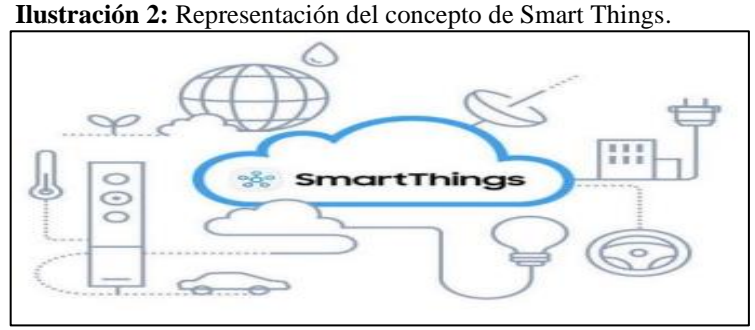

 **Fuente:** (Fajardo Allauca, 2020).

## <span id="page-25-1"></span>**9.3 Módulo ESP32**

El módulo ESP32 de Espressif Systems (empresa con origen en Shanghái) es un módulo basado en un MCU (microcontroller unit) de 32 bits que incluye un periférico de comunicación inalámbrica para la frecuencia de 2.4 GHz que habilita conectividad con red wifi y bluetooth. Los ESP32 Devkits son pequeñas placas de evaluación con módulos ESP32. El bajo precio de estas placas de evaluación (por debajo de los 10 euros) y la posibilidad de programar los ESP32 con Arduino an echo que la curva de dificultad para desarrollar aplicaciones loT (internet of thing) sea mucho más suave y accesible haciendo que este módulo sea muy popular entre makers o para profesionales en fase de prototipo(Albert Álvarez Carulla, 2021).

## <span id="page-26-0"></span>**9.4 Especificaciones del Módulo ESP32**

En la siguiente tabla se detallará en modo general la descripción del Módulo ESP32

| <b>Unidad</b> | <b>Descripción General ESP32</b>                                             |
|---------------|------------------------------------------------------------------------------|
|               | Micro controlador Tensilica LX6 de doble núcleo de 240 MHz con 600 DMIPS     |
|               | SRAM integrada de 520 KB y 1 oscilador de cristal de 32 kHz                  |
|               | Transceptor Wi-Fi 802.11b/g/n HT40 integrado, banda base, pila y LWIP        |
|               | Bluetooth de modo dual integrado (clásico y BLE)                             |
|               | Flash de 4 Mbyte incluido en el módulo WROOM32                               |
|               | Amplificador analógico de ultra bajo ruido                                   |
|               | Interfaz táctil capacitiva 10x y un sensor de pasillo                        |
| 3             | 3 x UART (solo dos están configurados de manera predeterminada en el soporte |
|               | de Feather Arduino IDE, un UART se usa para cargar/depurar)                  |
| 3             | 3 x SPI (solo uno está configurado por defecto en el soporte Feather Arduino |
| 12            | canales de entrada ADC y 2 audios I2S                                        |
|               | PWM/entrada/salida de temporizador disponible en cada pin GPIO               |
|               | Interfaz de depuración OpenOCD con búfer TRAX de 32 kB                       |
|               | SDIO maestro/esclavo 50 MHz-1 Soporte de interfaz de tarjeta SD              |
| <b>THE R</b>  | $0.311$ $0.000$                                                              |

<span id="page-26-2"></span> **Tabla 5:** descripción general de módulo ESP32

 **Elaborado por: (**Abrigo & Molina2022)

## <span id="page-26-1"></span>**9.5 Wifi**

El dispositivo ESP32 dispone de estándar 802.11 b/g/n con una velocidad máxima de hasta150Mbit/ a 2.4GHz. Además, dispone de varios modos de seguridad como WPA o WPA2, escáner de puntos de acceso activo y pasivo y un modo promiscuo para monitorizar él envió de paquetes. Cuando se trabaja con un dispositivo wifi, es importante tener una noción básica de cómo funciona el dispositivo. En general se trata de la comunicación TCP/IP sobre un enlace inalámbrico. Durante las operaciones como dispositivo wifi se producen eventos que tienen que ver con el estado de la conexión y que el ESP32 tiene que tratar con un manejador de eventos(Benito Álvaro, 2019).

#### <span id="page-27-0"></span>**9.5.1 Eventos wifi en ESP32**

| SYSTEM_EVENT_SCAN_DONE                      | Escáner completo de AP cercanos        |
|---------------------------------------------|----------------------------------------|
| SYSTEN_EVENT_STA_START                      | Establecimiento como estación.         |
| SYSTEN_EVENT_STA_STOP                       | Finalización como estación.            |
| SYSTEN_EVENT_STA_CONNECTED                  | Conectado a un AP como estación.       |
| SYSTEN_EVENT_STA_DISCONNECTED               | Desconectado del AP como estación.     |
| SYSTEN_EVENT_STA_AUTHMODE                   | Cambio en el modo de autenticación.    |
| SYSTEN_EVENT_STA_GOT_IP                     | Asignar una IP al dispositivo desde el |
|                                             | AP.                                    |
| SYSTEN_EVENT_ STA_START                     | Comienzo como punto de acceso.         |
| SYSTEN EVENT STA STOP                       | Fin como punto de acceso.              |
| SYSTEN_EVENT_STA_STACONNECTED               | Una estación se conectó al AP creado.  |
| SYSTEN EVENT                                | Una estación se desconectó del AP      |
| STA STADISCONNECTED                         | creado.                                |
| SYSTEN_EVENT_                               | Recibo de petición de prueba al AP     |
| STA PROBEREORECVED                          | creado.                                |
| $Flohomod$ name $(Ahr)$ $R_1$ $Molim(2022)$ |                                        |

<span id="page-27-2"></span>**Tabla 6:** Eventos wifi del módulo ESP32

**Elaborado por: (**Abrigo & Molina2022)

Los modos wifis que per mite el ESP32 son los siguientes: Modo estación (STA)

Modo punto de acceso (Soft AP)

Modo combinado (AP+STA)(Benito Álvaro, 2019).

## <span id="page-27-1"></span>**9.6 Router inalámbrico**

Una red wifi puede estar formado por dos ordenadores o miles de ellos. Para que un ordenador pueda comunicarse de forma inalámbrica, necesita disponer de un dispositivo que se conoce como adaptador de red, el cual es un equipo de radio (con transmisor, receptor y antena) que puede venir integrado en el equipo o instalado de forma independiente y que es el que le permite comunicarse de forma inalámbrica. Aparte de los adaptadores de red, las redes wifi pueden disponer también de unos equipos que reciben el nombre de puntos de acceso (AP o Access Points) un punto de acceso es como una estación de base utilizada para gestionar las comunicaciones entre los distintos terminales de la red (entre los distintos adaptadores). Los puntos de acceso funcionan de forma autónoma sin necesidad de estar conectados directamente a ningún ordenador. Tanto a los terminales como los puntos de acceso se les conoce por el nombre general de estación. Las estaciones se comunican entre sí gracias a que utilizan la misma tecnología de comunicación. Dicho de otra forma, usan la misma banda de frecuencia y tienen instalado el mismo conjunto de protocolos(Carballar José, 2010).

<span id="page-28-2"></span>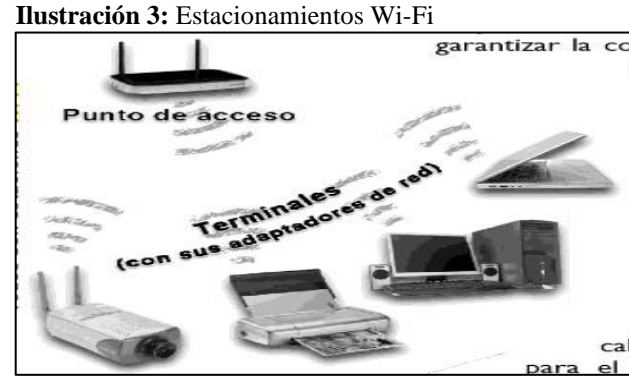

 **Fuente:** (Carballar José, 2010)

#### <span id="page-28-0"></span>**9.7 Sensores**

El sensor es un dispositivo electrónico capaz de detectar magnitudes físicas y químicas y transformarlas en variables eléctricas para su respectivo procesamiento eléctrico, estos son utilizados en mucho dispositivo que se utiliza a diario como vehículos electrodomésticos, equipos de medicina, etc. Los sensores pueden ser conectados a equipos más complejos como una PC y almacenarlos en una base de datos para presentarlos de una forma más fácil de interpretar. Por lo general la señal que se obtiene de un sensor no es posible leerla directamente y debe ser procesada mediante un circuito de acondicionamiento o un circuito embebido del sensor. Algunas de las características técnicas que se deben tener en cuenta son:

- Rango de medida
- **Precisión**
- Sensibilidad
- **Resolución**
- Velocidad de respuesta

En las redes de sensores inalámbricos los fabricantes equipan con sensores los nodos, donde cada uno realiza el acondicionamiento de la señal para poderla enviar inalámbricamente a su destino(Márquez Marcelo, 2015).

#### <span id="page-28-1"></span>**9.7.1 AJ-SR04M sensor de distancia ultrasonido impermeable**

El módulo de rango ultrasónico AJ-SR04M está diseñado mediante el uso de una sonda stripline (línea de tira) impermeable integrada con transceptor y receptor. Se basa en la tecnología de detección ultrasónica sin contacto. En el rango de 20cm y 800cm puede detectar con precisión la distancia entre objetos planos y en el rango de 20cm a 250cm puede medir con precisión a las personas. Ideal por su pequeño tamaño y su bajo costo. Usado en aplicaciones de robótica para evitar obstáculos, medición de distancia de objetos y medición de altura humana, control de espacio de estacionamiento, seguridad y control industrial(Salazar Jordi, 2019).

## **9.7.1.1 Principio de funcionamiento básico**

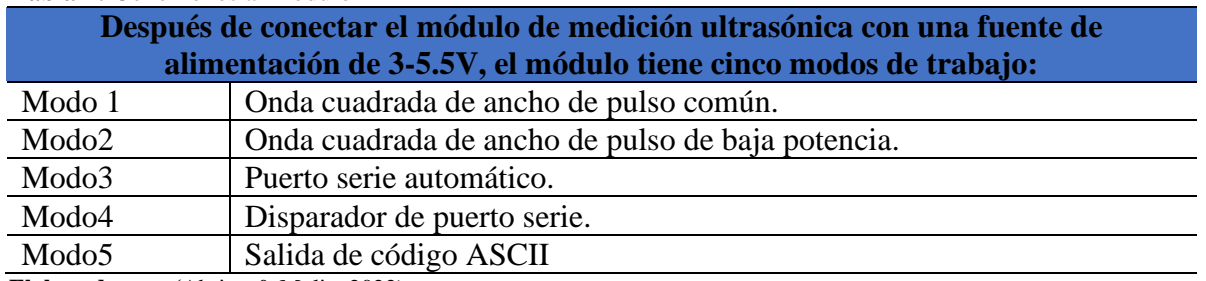

<span id="page-29-2"></span>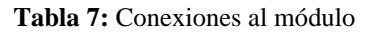

<span id="page-29-1"></span> **Elaborado por: (**Abrigo & Molina2022)

#### **Ilustración 4:** AJ-SR04M Sensor de distancia ultrasonido impermeable

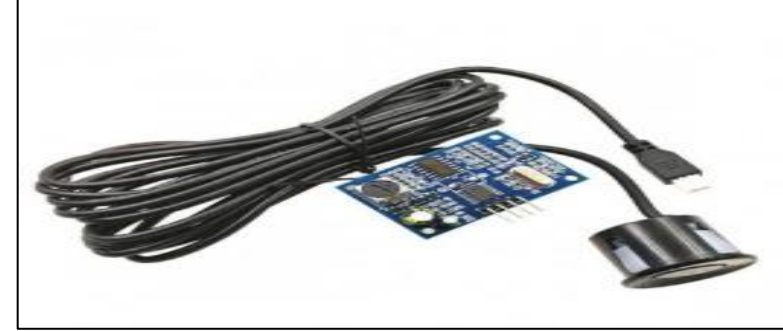

 **Fuente:** (Carrera Juan, 2013)

## <span id="page-29-0"></span>**9.7.2 Características sensor AJ-SR04M**

<span id="page-29-3"></span> **Tabla 8:** Especificaciones técnicas del sensor

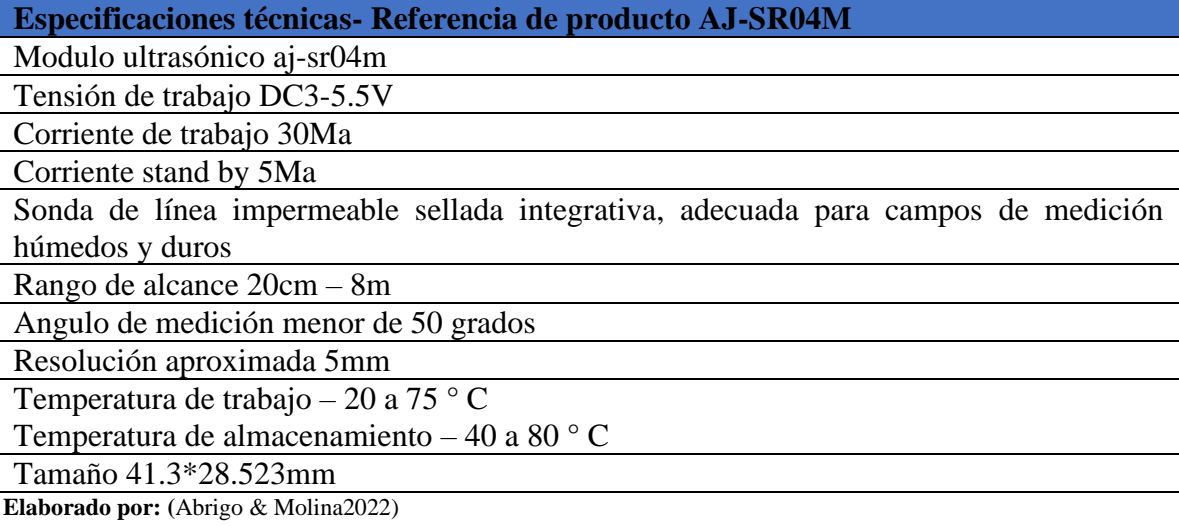

#### <span id="page-30-0"></span>**9.8 Regulador de voltaje**

Un regulador de voltaje es un dispositivo que proporciona voltaje constante a la salida, resultando optima su respuesta, solamente para un determinado rango de voltaje de entrada. Estos circuitos reguladores consideran variaciones en la carga. Por lo tanto, estos reguladores se tornan útiles en aparatos que requieren un voltaje constante para su funcionamiento y que tolere la regulación para la cual este diseñada. Funciona tomando una muestra de voltaje de salida y comparándola con una referencia para obtener una señal de error, que luego de ser amplificada excita al elemento de control, para que esta tienda a reducir el error a cero.(Burbano Iván, 1974).

#### <span id="page-30-1"></span>**9.8.1 Regulador de voltaje LM1117T 3.3V**

Es un dispositivo lineal de voltaje LDO (low Droupt) de baja caída de voltaje, la serie 1117es un regulador de tensión positiva de tres terminales, su tensión de salida regulada fija es de gran ayuda a aplicaciones estándares de electrónica. Estos reguladores pueden proporcionar regulación a tarjetas locales, eliminando problemas de distribución asociadas a un solo punto regulación. A un que se a diseñado principalmente como reguladores de voltajes fijos, estos dispositivos se pueden utilizar con componentes externos para obtener voltajes y corrientes ajustables (Burbano Iván, 1974).

<span id="page-30-2"></span>

| <b>CARACTERISTICAS</b>    |                                     |  |
|---------------------------|-------------------------------------|--|
| Voltaje de salida         | 3.3V                                |  |
| Corriente de salida       | 800mA                               |  |
| Numero de salida          | 1 salida                            |  |
| Polaridad                 | Positivo                            |  |
| Voltaje máximo de entrada | 15V                                 |  |
| Voltaje de interrupción   | 1.2V                                |  |
| Empaquetado               | TO-220-3                            |  |
| Montaje                   | Through Hole                        |  |
| Temperatura de trabajo    | -40 $^{\circ}$ C a 125 $^{\circ}$ C |  |

 **Tabla 9:** Características del regulador de voltaje LM1117T 3.3V

 **Elaborado por: (**Abrigo & Molina2022)

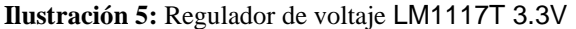

<span id="page-31-2"></span>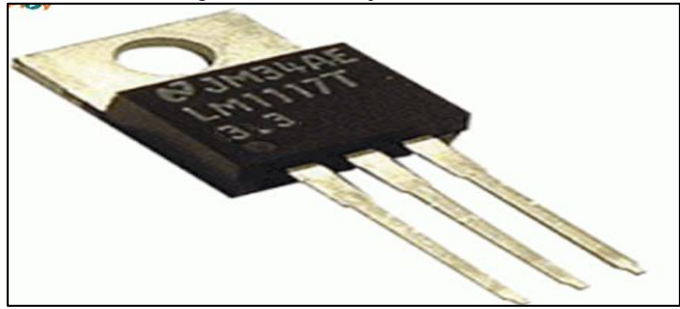

 **Fuente:** (Burbano Iván, 1974)

#### <span id="page-31-0"></span>**9.9 Cables concéntricos**

<span id="page-31-3"></span>Estos cables se utilizan para suministros eléctricos con sistemas PME (puesta a tierra múltiple de protección), en los que una combinación de puesta a tierra protectora (PE) y conexión neutra (N) conocidos de manera conjunta como PEM, conecta la combinación puesta a tierra conexión neutra a una puesta a tierra real en múltiples ubicaciones, con el objetivo de reducir el riesgo de que se produzca una descarga eléctrica en caso de interrumpirse la PEM(Enersis Edesa, 2011).

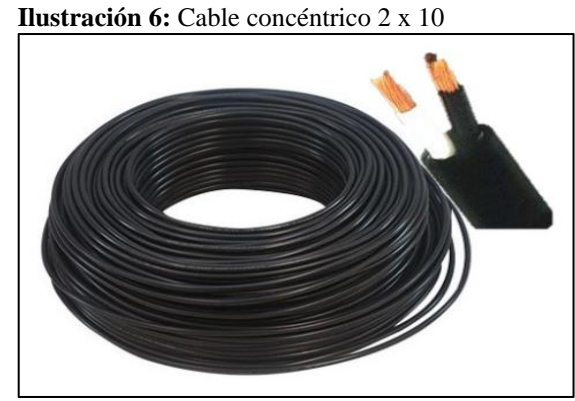

**Fuente:** (Enersis Edesa, 2011).

#### <span id="page-31-1"></span>**9.10 Cable solido**

Un alambre o cable ya sea para llevar energías eléctricas o señales, tiene propósito de transmitir la corriente eléctrica a un dispositivo o ubicación prevista. Para esto se proporciona un conductor el cual es adecuado para llevar la corriente impuesta, que con el aislante eléctrico (dieléctrico) ayuda a mantener la corriente fluyendo por el conductor proporcionado en lugar de otros caminos o superficies por la cual la corriente podría fluir, por tanto, se podría decir que cualquier conductor que si va de transporte de señales eléctricas o de potencia es un conductor aislado y se llama cable al conjunto de estos(Guamán Edison, 2014).

<span id="page-32-2"></span>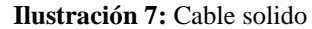

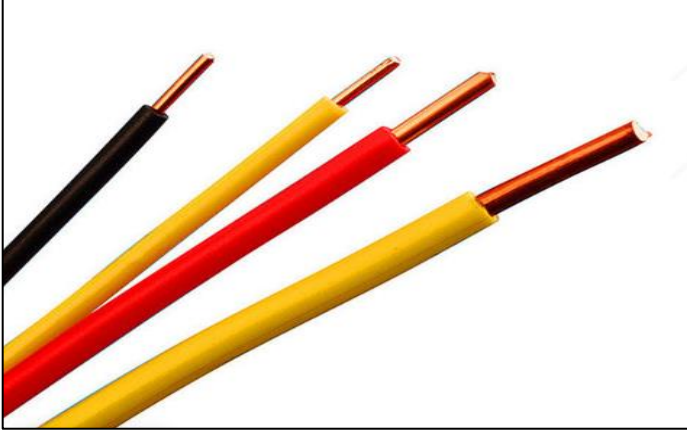

 **Fuente:** (Guamán Edison, 2014).

## <span id="page-32-0"></span>**9.11 Cables Gemelos**

<span id="page-32-3"></span>Cable gemelo adecuado para conexiones colgantes, extensiones residenciales, alambrado de aparatos eléctricos, en lugares secos y húmedos(Centelsa, 2020).

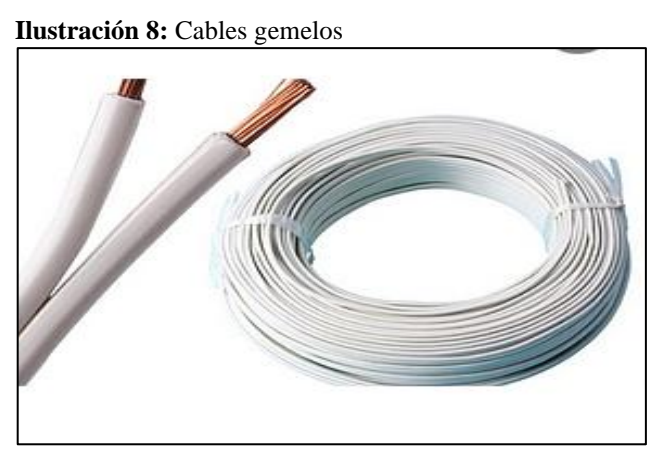

 **Fuente:**(Centelsa, 2020)

## <span id="page-32-1"></span>**9.12 Cables UTP**

Las redes anteriores y los computadores generalmente están unidos a través de un cable denominado UTP (Unshielded Twisted Pair) estos cables de pares trenzados sin blindar o sin apantallar son utilizado en comunicaciones en diferentes tecnologías de redes locales; debido principalmente a su buen comportamiento en la transmisión de datos, fácil uso y relativos bajo costo. Los cables UTP son regidos internacionalmente por normas IEEE (Institute of Electrical Y Electronics Engineer) las cuales determinan el rendimiento del cableado extremo a extremo y las normas ANSI/TIA que determinan el rendimiento de transmisión de componentes y enlaces, así como los métodos de pruebas para ambos(Centelsa, 2020).

<span id="page-33-1"></span>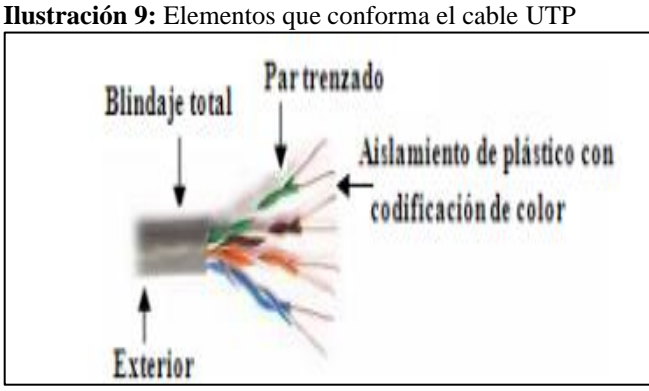

 **Fuente:** (Centelsa, 2020).

## **9.12.1.1 Elementos del sistema cableado**

- Par trenzado, cuatro pares sin blindaje de 100 ohmios 22/24 AWG
- Es el más difundido en redes LAM
- Es liviano, flexible y muy fácil de instalar y mantener.
- Arquitectura Ethernet y topología en estrella, distancia de 100 metros.

## <span id="page-33-0"></span>**9.13 Tomacorrientes**

Los tomacorrientes son los elementos destinaos a conectar eléctricamente un conductor o cable flexible a un aparato eléctrico y se componen de dos partes:

a) una toma móvil, que es parte que forma cuerpo con el conductor flexible de alimentación.

b. una base, que es la parte incorporada o fijada al aparato de utilización.

<span id="page-33-2"></span>Es un dispositivo usado para establecer una conexión eléctrica tipo americana + tierra mediante la inserción de una clavija que permite el paso de corriente eléctrica(Calvo Antonio, 2019).

| NIE17891 |
|----------|
|          |
|          |

 **Ilustración 10:** Tomacorriente doble

 **Fuente:**(Calvo Antonio, 2019)

## <span id="page-34-0"></span>**10 INTRODUCCIÓN A LOS SISTEMAS AUTOMATIZADOS**

## <span id="page-34-1"></span>**10.1 Automatización**

A nivel industrial la automatización permite usar sistemas de control, tales como computadoras, robots, y tecnologías de información, para manejar diferentes procesos y maquinarias (Bautista Jonathan, 2021).

La automatización es un conjunto de procesos y métodos aplicados para substituir a un operario en tareas mentales y físicas, dichos procesos están ligados con conceptos de productos, programas y planificación de plantas. Sin embargo, la automatización va más allá de una simple mecanización de los procesos, esta aporta a que los operadores humanos cuenten con mecanismos para asistirlos en sus tareas. Los procesos de automatización reducen la necesidad sensorial y mental del ser humano, y abarcan el uso de instrumentación artificial, como sensores, transmisores de campo, sistemas de control y supervisión, sistemas de transmisión y recolección de datos, y aplicaciones de software en tiempo real para supervisar y controlar las operaciones de procesos industriales(Machado Jaime, 2009).

#### <span id="page-34-2"></span>**10.2 Motor El motorreductor ROGER Brushless BR20/500.**

El motor Roger para puertas abatibles de hasta 5 metros es ideal para utilizarlo en instalaciones de uso super intensivo de bajo voltaje por lo que puede estar funcionando durante todo el día sin parar. Preparado para soportar una cancela de hasta 400 kg. Dispone de encoger nativo para sistema de detección de obstáculos. Tiene final de carrera mecánico regulable y es irreversible. Fabricado en una base de aluminio tratada con pintura anticorrosiva y montado en carcasa y cojinete dedicados. Con palanca de liberación y facilidad de manejo en la cerradura. Puedes comprar una batería de emergencia en nuestro catálogo de productos que actúe en caso de pérdida de corriente eléctrica. Descarga los manuales de instrucciones para realizar una configuración e instalación correcta de los dos motores y el cuadro de maniobras(ROGER TECHNOLOGY, 2003).

<span id="page-35-1"></span>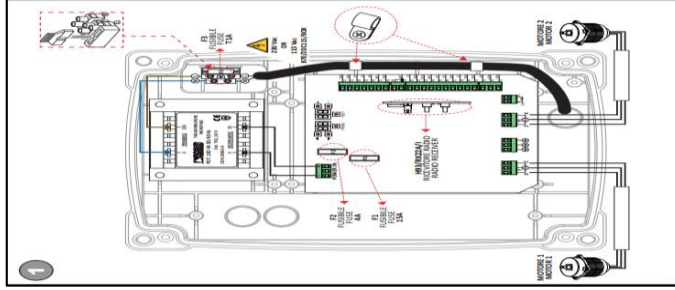

 **Ilustración 11:** Diseño interno de la caja maestra de la puerta.

 **Fuente:** (ROGER TECHNOLOGY, 2003)

#### <span id="page-35-2"></span> **Tabla 10:** Especificaciones técnicas del BE20/271/HS

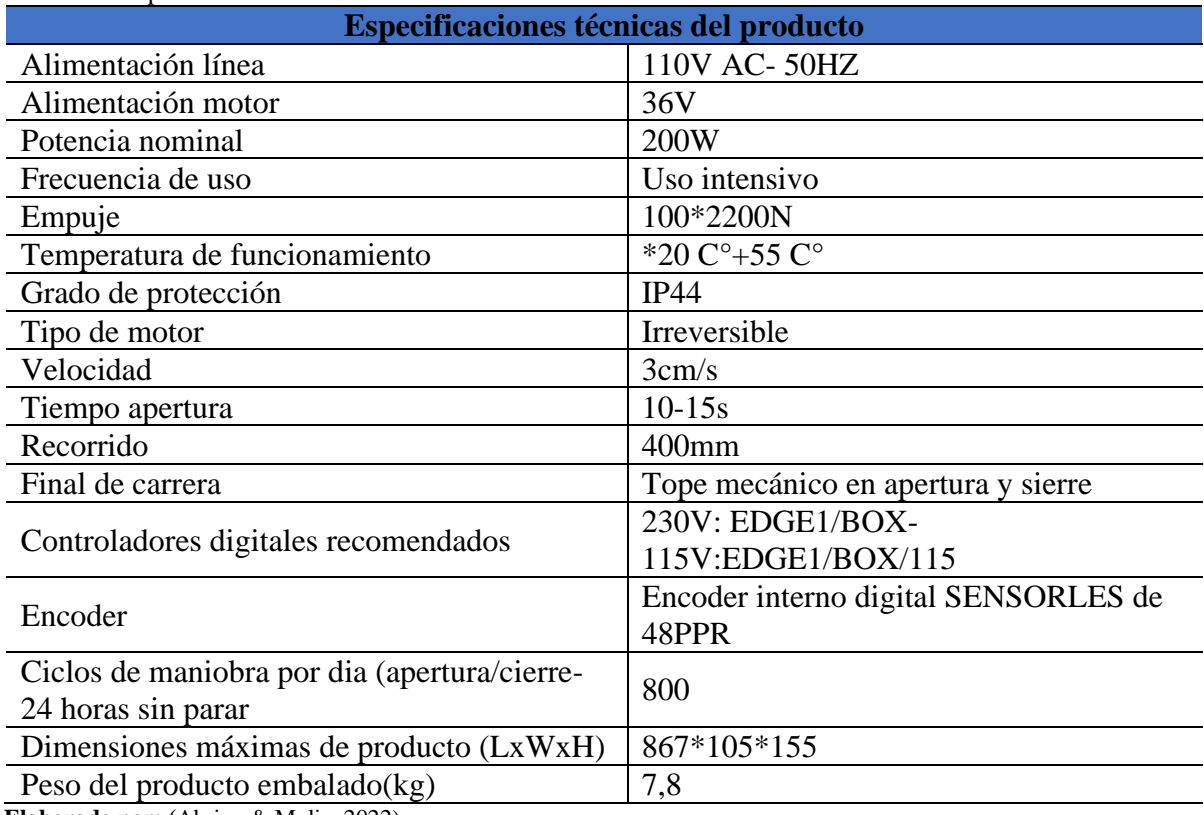

 **Elaborado por: (**Abrigo & Molina2022)

## <span id="page-35-0"></span>**10.3 Interruptores termo-magnéticos.**

Un interruptor termo-magnético, es un dispositivo capaz de interrumpir la corriente eléctrica de un circuito cuando ésta sobrepasa ciertos valores máximos. Su funcionamiento se basa en dos de los efectos producidos por la circulación de corriente eléctrica en un circuito: el magnético y el térmico (efecto Joule). Los interruptores termo-magnéticos (Breakers) combinan varios de los sistemas de protección, en un solo aparato. Poseen tres sistemas de desconexión: manual, térmico y magnético. Cada uno puede actuar independientemente de los otros, estando formada su curva de disparo por la superposición de ambas características, magnética y térmica. Una vez que se detecta una falla, los contactos en el Breaker deben abrir para interrumpir el circuito;
parte de la energía almacenada mecánicamente (usando algo como resortes o aire comprimido). Breakers pequeños pueden ser accionados manualmente; unidades más grandes tienen solenoides para activar el mecanismo, y otros motores eléctricos para restablecer la energía.(López Adrian & Viteri Gabriel, 2010).

### **10.3.1 Tipos de interruptores termo-magnéticos**

El interruptor está marcado con la corriente nominal en amperios, pero sin el símbolo de la unidad "A": En cambio, la cifra amperio es precedido por una letra "B", "C" o "D" que indica la intensidad de disparo instantáneo, que es el valor mínimo de corriente que hace que el breaker actúe sin retardo intencional (es decir, en menos de 100 ms), expresada en términos de In. Así como se clasifico el tipo de fusible también podemos hacerlo en los breakers, por lo tanto, tendremos dos grandes tipos de breakers: Por su uso y nivel de voltaje y por la forma de su curva.(López Adrian & Viteri Gabriel, 2010)

### **10.3.2 Por su uso y nivel de voltaje**

Debido a que existen breakers para todo nivel de voltaje se clasificaran en: Alto, Mediano y Bajo voltaje.

**a)** Breakers de alto voltaje: Su accionamiento es dado por un solenoide con protección de relés con corriente censada por transformadores de corriente. Son de gran tamaño y protege a equipos y barras contra distintas fallas de sobrecarga y tierra. Utilizan medios distintos para evitar el arco eléctrico producido por su apertura tales como aceite, vacío o hexafluoruro de azufre(López Adrian & Viteri Gabriel, 2010).

**b)** Breakers de mediano voltaje: También su operación está dada por relés de protección. Generalmente no utilizan sensores de sobrecarga térmica o magnética. Su operación mecánica puede hacerse mediante un motor o una manivela de mano. Utilizan el vacío como medio para extinguir el arco eléctrico(López Adrian & Viteri Gabriel, 2010).

**c)** Breakers de bajo voltaje: Son pequeños y están hechos de tal forma que puedan ser desmontados sin necesidad de sacar todo el tablero se utilizan en industrias comerciales y viviendas. Su operación puede ser ajustable en algunos de ellos. En pocos casos su operación mecánica se realiza por medio de un motor el cual puede ser comandado remotamente.(López Adrian & Viteri Gabriel, 2010).

### **10.4 Fusible eléctrico**

El fusible eléctrico es un dispositivo destinado a proteger una instalación eléctrica y sus componentes contra sobre corrientes ocurridas aguas abajo de éste, mediante la fusión de uno o varios elementos destinados para este efecto, interrumpiendo el flujo de la corriente eléctrica cuando esta sobrepasa el valor de la corriente de fusión del fusible dentro de un tiempo determinado. Un fusible es un dispositivo eléctrico hecho de un material conductor, el cual posee un punto de fusión bajo y es conectado a un circuito eléctrico con el fin de interrumpir en caso de que se presente una corriente excesiva. Gracias a esto se puede garantizar la seguridad de los dispositivos eléctricos ante picos de tensión o ante eventos que causen un aumento del voltaje. Es conveniente utilizar el nombre "fusible eléctrico" para referirse a este elemento de protección, ya que además existe otra clase de fusible, el cual opera por el exceso de temperatura (Nibaldo Acosta, 2004).

 **Ilustración 12: Fusible eléctrico de 3A – 4A**

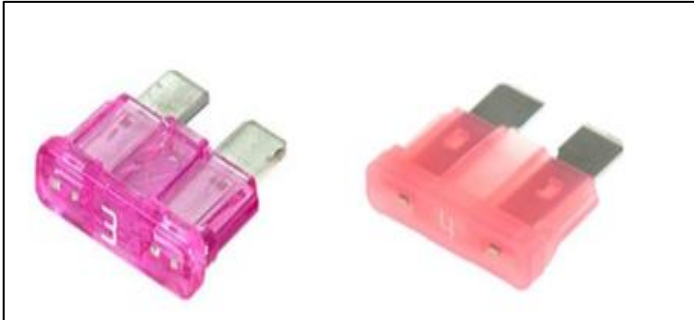

 **Fuente:** (Nibaldo Acosta, 2004).

### **10.5 Display LCD.**

El LCD es un dispositivo que sirve para visualizar caracteres que el programa realizado el micro controlador desee mostrar con un bajo consumo de energía. Se los puede encontrar con una luz de fondo de distintos colores generalmente azul o verde(Astudillo Andrés, 2016).

Los módulos LCD (displays de cristal líquido) solucionan estos inconvenientes y tienen algunas ventajas adicionales como la facilidad que con que se pueden conectar a microprocesadores y micro controladores, sumado a la óptima presentación de la información(Daniel Bolaños, 2012).

#### **10.5.1 Características Principales De Los Módulos Lcd.**

Los módulos LCD se encuentran en diferentes presentaciones, por ejemplo, 2x16 (2 líneas de 16 caracteres), 2x20, 4x20, 4x40, etc. Es conveniente buscar en catálogos para encontrar aquel que cumpla con las necesidades de nuestro proyecto, el LCD más usado es el de 16x2, que tiene 2 filas y 16 columnas. La forma de utilizarlos y sus interfases (como se conectan) son similares. En la hoja de datos del displays viene la distribución de pines, alimentación y el controlador (CI interno del módulo), etc. Es fundamental también buscar la hoja de datos de CI interno o controlador de LCD, allí encontraremos la información para operar con el mismo (Daniel Bolaños, 2012).

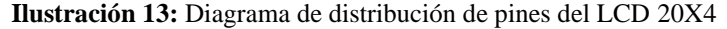

| 용은 번 | 82 菱 …          | <b>RENSERRE</b>         |  |
|------|-----------------|-------------------------|--|
|      | $\sim$ $\omega$ | <b>~ ~ ~ 오 다 와 와 봐.</b> |  |

**Fuente:**(Astudillo Andrés, 2016)

### **10.6 Software**

Arduino es una plataforma de prototipos electrónica de código abierto (open-source) basada en hardware y software y flexibles y fáciles de usar. Está pensado para artistas, diseñadores, como hobby y para cualquiera interesado en crear objetos o entornos interactivos. Arduino puede sentir el entorno mediante la recepción de entradas desde una variedad de sensores y puede afectar a su alrededor mediante el control de luces, motores y otros artefactos. El micro controlador de la placa se programa usando el Arduino Programming Language (basado en Wiring1) y el Arduino Development Environment (basado en Processing2). Los proyectos de Arduino pueden ser autónomos o se pueden comunicar con software en ejecución en un ordenador (por ejemplo, con Flash, Processing, etc.). Las placas se pueden ensamblar a mano3 o encargarlas pre ensambladas, el software se puede descargar gratuitamente. Los diseños de referencia del hardware (archivos CAD) están disponibles bajo licencia open-source, por lo que eres libre de adaptarlas a tus necesidades(Enríquez Herrador, 2009).

### **10.7 Ide Arduino**

El Ide Arduino es una placa de desarrollo basada en un micro controlador Atmel. Es importante precisar que los micro controladores son circuitos integrados en los que es posible grabar instrucciones, las que deben escribirse con un lenguaje de programación y utilizando un entorno de desarrollo compatible. El entorno de desarrollo integrado de Arduino es una aplicación multiplataforma que está escrita en el lenguaje de programación Java. El cual, en el caso de Arduino, este se llama Arduino IDE(Peña Claudio, 2020).

El entorno de desarrollo integrado o IDE de Arduino es una aplicación multiplataforma que puedes utilizar para escribir y cargar programas en placas Arduino y también en aquellas que sean compatibles. Pero no solo eso ya que, gracias a núcleos generados por terceros, también se puede utilizar para cargar programas en placas de desarrollo de otros proveedores Se utiliza para escribir y cargar programas en placas compatibles con Arduino, pero también, con la ayuda de núcleos de terceros, se puede usar con placas de desarrollo de otros proveedores(Peña Claudio, 2020).

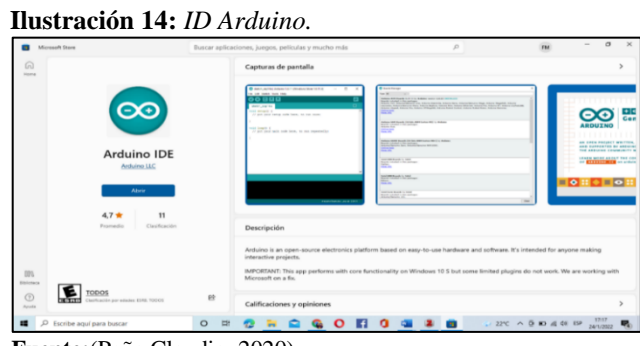

 **Fuente:**(Peña Claudio, 2020)

### **10.8 IDEs alternativos**

Algunos IDEs alternativos instalables y opciones que permite programar para Arduino son los siguientes:

### **10.8.1 Stino**

Es un plugin para el editor sublime Text. Permite desarrollar para Arduino de manera fácil, ya que ofrece acceso muy rápido a toda la estructura del proyecto posee autocompletado y otras características importantes

#### **Ilustración 15:** *Stino plugin.*

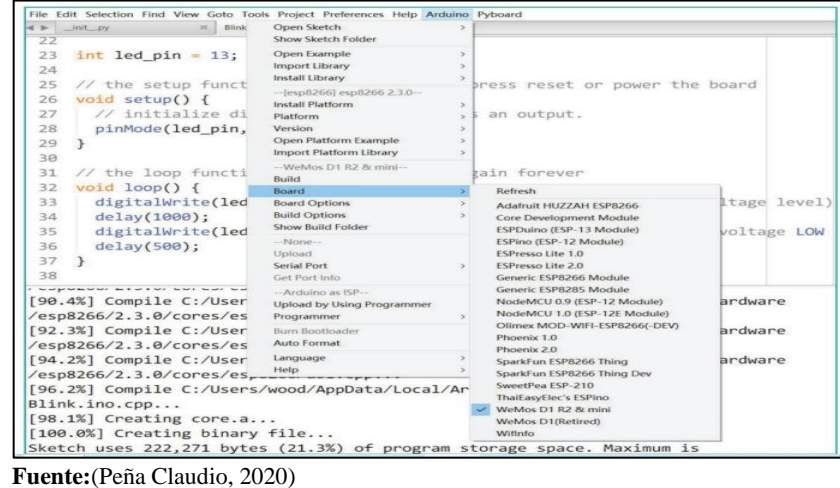

### **10.8.2 Atmel Studio**

Se basa en visual estudio, y es adecuado para trabajar con Arduino y con los distintos microprocesadores compatibles de Atmel. Solo es compatible con Microsoft Windows

 **Ilustración 16:** Programa Atmel Studio  $\overline{u}$ 早とり回る ロー」  $\overline{a}$ 2日 8 . O Clean | A CWamny | O CMessges | Suit + 1

 **Fuente:**(Peña Claudio, 2020)

### **10.8.3 MariaMole**

Es un editor de Arduino bastante ligero, por lo que puede ejecutarse en computadoras con recursos limitados. Permite trabajar con opciones de ordenación por proyectos, ofrece variadas mejoras visuales y se ejecuta en diferentes sistemas operativos (Peña Claudio, 2020).

### **10.9 Diagrama de flujo**

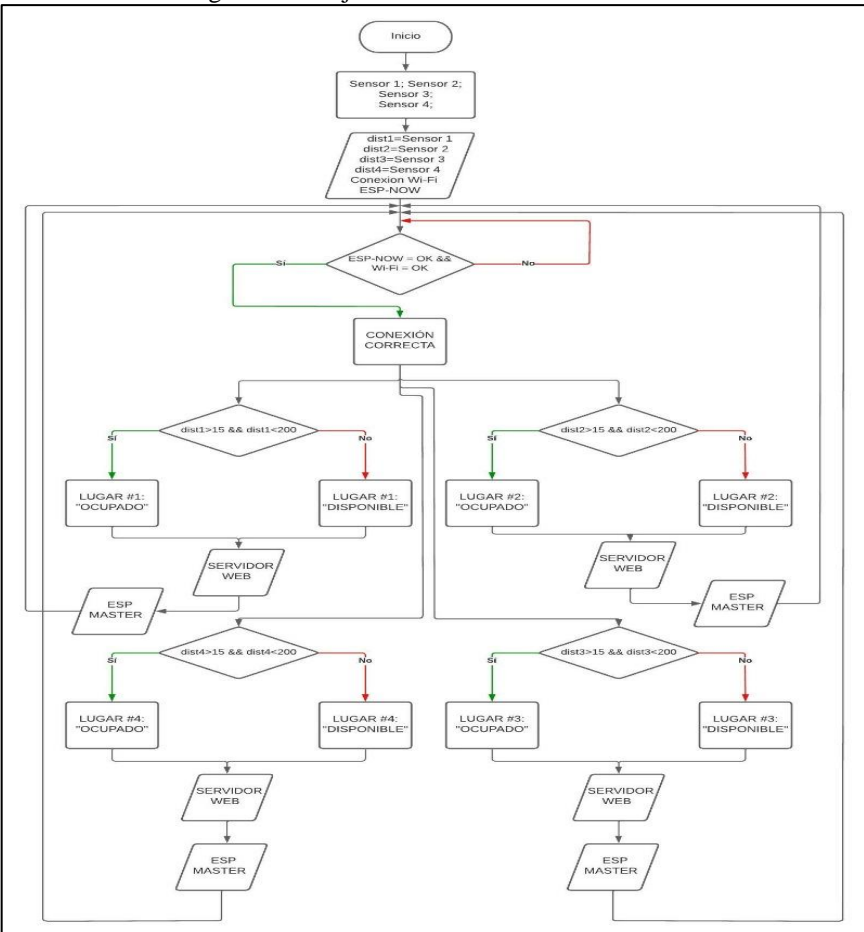

 **Ilustración 17:** Diagrama de flujo

 **Elaborado por: (**Abrigo & Molina2022)

#### **10.10 Instalación y configuración**

La última versión del IDE de Arduino es la 1.8.19, pero los grandes cambios no se produjeron en los últimos lanzamientos si no en la actualización de la versión 0.22 a la 1.0, y más tarde en la actualización de la versión 1.0.6 a la 1.6.0, las que entregaron importantes mejoras en el IDE. Entre estos cambios es destacable desde la versión 1.6.2, la incorporación de la gestión de librerías y la gestión de placas mejoradas respecto a la versión anterior, ya también a los avisos de actualización tanto de librerías como de cores. De cualquier manera, es aconsejable instalar la última versión estable al momento de realizar la descarga desde el sitio oficial(Peña Claudio, 2020).

#### **Ilustración 18:** Última Versión Del ID

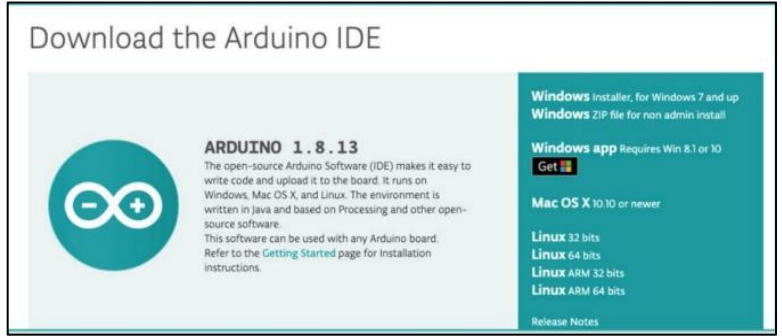

 **Elaborado por: (**Abrigo & Molina2022)

## **10.10.1 Instalación en Windows**

**Paso1**.- ingresa a la dirección www.arduino.cc y hacer clic en el enlace software, que se encuentra en la barra superior de opciones. En la ventana que se abre, baja hasta la sección de Arduino IDE y presiona sobre Windows Installer.

#### **Ilustración 19:** Arduino ID

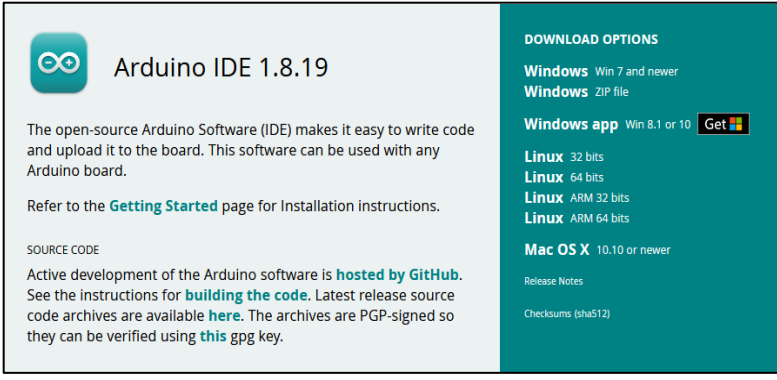

 **Elaborado por: (**Abrigo & Molina2022)

**Paso 2**.- una vez que la descarga haya finalizado, has doble clic sobre el archivo adecuado y espera mientras se inicia el asistente de instalacion. En la primera pantalla sera necesario aceptar el acuerdo de licencia, para lo cual precione I Agree.

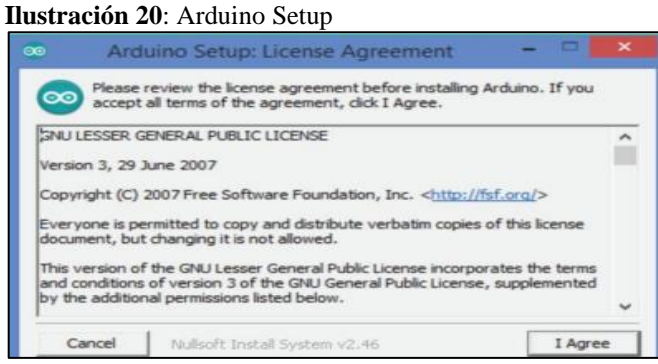

 **Elaborado por: (**Abrigo & Molina2022)

**Paso 3.-** selecione los componentes que seran instalados; es recomendable marcar al menos la opcion Install Arduino Software, Install USB driver y Associate . ino files; luego preciona el boton Next.

 **Ilustración 21:** Componentes de Arduino

| Select components to install:<br><b>Manufacture Install Anduino software</b>                        |  |
|----------------------------------------------------------------------------------------------------|--|
| Install USB driver<br>Create Start Menu shortcut<br>Create Desktop shortcut<br>Associate .ino files |  |
| Space required: 397.1MB                                                                             |  |

 **Elaborado por: (**Abrigo & Molina2022)

**Paso 4.-** es posible que aparesca una ventana que indique que se instalaran unos drivers, acepta que asi sea. Luego el proceso continua.

#### **Ilustración 22:** Instalación De Software En El Dispositivo

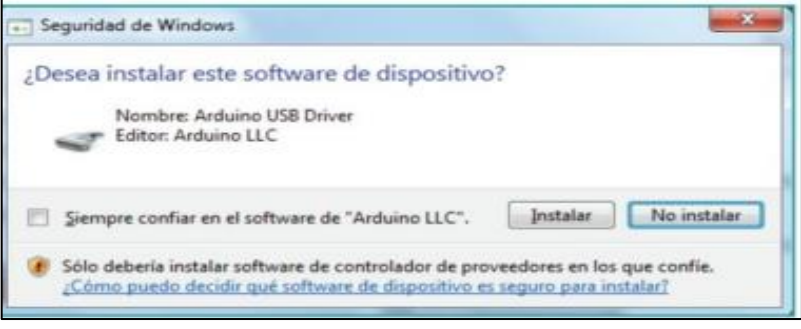

 **Elaborado por: (**Abrigo & Molina2022)

**Paso 5.-** El proceso de instalación solo tardara un momento y podras ver su avance gracias a la barra de la ventana. Cuando se complete, presione spobre el boton Close.

 **Ilustración 23:** Proceso De Instalación Del Id

| $\left  + \right $ o $\left  - \right $<br>$\boldsymbol{\infty}$<br>Genuino<br><b>ARDUINO</b>            |
|----------------------------------------------------------------------------------------------------|
|                                                                                                    |
| AN OPEN PROJECT WRITTEN, DEBUGGED,<br>AND SUPPORTED BY ARDUINO.CC AND<br>THE ARDUINO COMMUNITY WORLDWIDE |
| LEARN MORE ABOUT THE CONTRIBUTORS<br>OF ARBUTNO CC on arduine.cc/credits                                 |
|                                                                                                    |

 **Elaborado por: (**Abrigo & Molina2022)

**Paso 7.-** una vez cargado, la apariencia del IDE sera como se muestra en la imagen.

 **Ilustración 24:** Apariencia Del ID

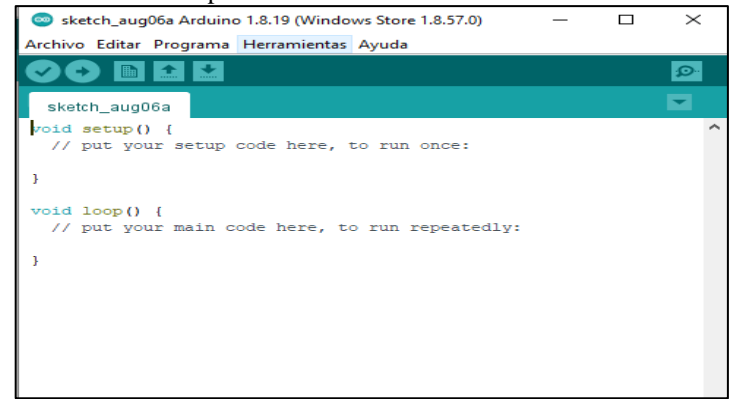

 **Elaborado por: (**Abrigo & Molina2022)

## **11 METODOLOGÍAS Y DISEÑO EXPERIMENTAL**

### **11.1 Metodología de la Investigación**

Para llevar a cabo proyectos de investigación se requieren varios tipos de investigación

### **11.1.1 Investigación Exploratoria**

Los resultados de dicha investigación proporcionan una visión general o un conocimiento superficial del tema, que es un primer paso inevitable en cualquier tipo de investigación de seguimiento que desee realizar. A través de este tipo de investigación se puede obtener información inicial para continuar una investigación más rigurosa, que permite conocer los problemas de parqueo deficiente del bloque B, por lo se ha implementado un parqueadero inteligente con acceso y control a la puerta principal.

### **11.1.2 Investigación Descriptiva**

Este tipo de investigación implica presentar la información más relevante para un hecho o situación particular, el investigador debe definir su análisis y los procesos involucrados. Permite implementar un parqueadero inteligente para aprender más sobre los problemas que existen en los parqueaderos de autos, para poder disminuir el tiempo, el gasto de combustible y disminuir la contaminación que emanan los vehículos.

### **11.1.3 Investigación Bibliográfica.**

La investigación bibliográfica ayuda a recopilar información clave como: artículos, revistas y artículos científicos, ya que esto puede proporcionar más conocimiento en los campos académico e investigativo, profundizar nuevos conocimientos sobre el tema en estudio y ayudar al diseño e implementación de un parqueadero inteligente con acceso y control a la puerta.

### **11.2 Análisis de requerimientos del proyecto**

En la actualidad los lugares aledaños a la Universidad técnica de Cotopaxi extensión la Maná se han vuelto estacionamientos para vehículos tanto para docentes, personal administrativo, alumnos y también para personal externo. En vista que la delincuencia día a día gana terreno y nuestras autoridades del cantón La Maná hacen caso omiso a esta problemática, dentro de la Universidad en el bloque B se ha procedido a realidad un parqueadero exclusivo de docentes, personal administrativo y alumnos en dónde en sus inicios se ocasionaba un desorden vehicular ya que no existes un punto de información para dirigir o guiar a los usuarios a los lugares de estacionamiento.

Así también podemos evitar el ruido que ocasionan los vehículos y resulta molestoso e interrumpen las horas clase a los docentes y alumnos, en vista a la inseguridad que vivimos en nuestro cantón y a la problemática que representa se procede a la implementación de un parqueadero con direccionamiento a los lugares de estacionamiento y control de acceso al portón principal.

Con este presente proyecto se provee solucionar esta problemática brindado un mejor servicio de parqueadero, seguridad y confort a la comunidad universitaria.

### **11.3 Montaje y automatización de la puerta del Bloque B**

**Paso 1**: Para el montaje de las piezas para automatizar la puerta del bloque B de La Universidad Técnica De Cotopaxi Extensión La Maná se procedió a la limpieza utilizando una hidro lavadora, lija número 100.

**Fotografía 1:** Limpieza de la puerta

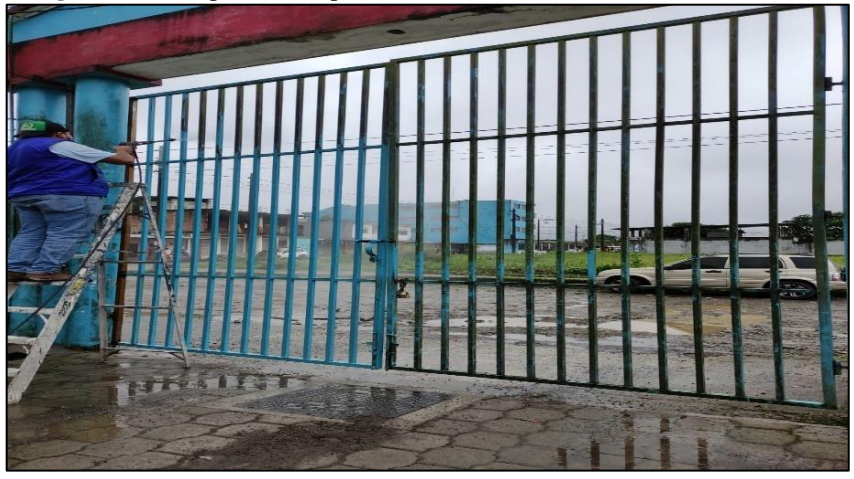

 **Elaborado por: (**Abrigo & Molina2022)

Paso 2: La estructura metálica una vez culminada la limpieza se realiza a la obtención y revisión del producto que este en buenas condiciones las piezas para la debida implementación automática de la puerta.

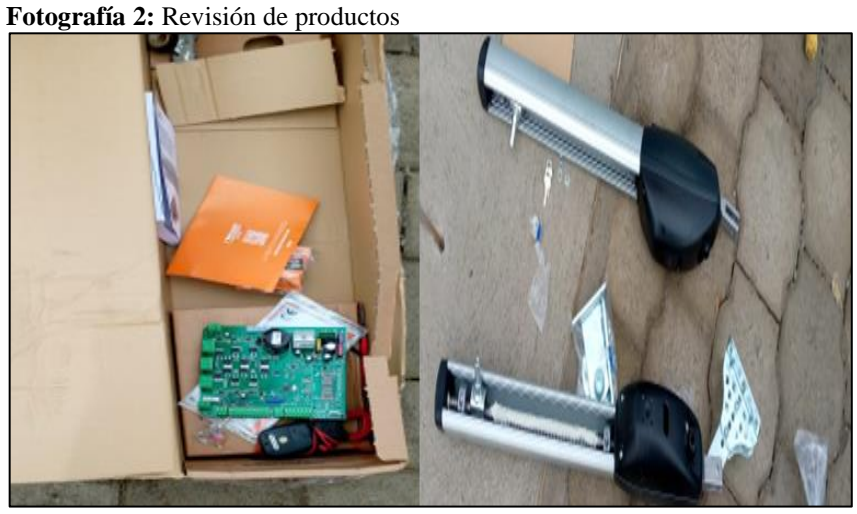

 **Elaborado por: (**Abrigo & Molina2022)

Paso 4: mientras se desmontan las cajas se hace las instalaciones eléctricas de 110 V, y la instalación de un breaker riel din de 32 amperios para la alimentación de los 2 motores y para la caja donde van a estar conexiones internas.

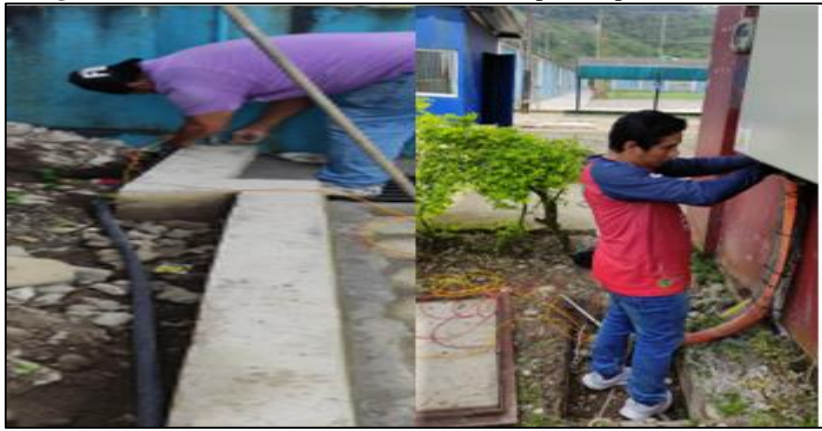

 **Fotografía 3:** Instalación de cometidas eléctricas para la puerta.

 **Elaborado por: (**Abrigo & Molina2022)

Paso 5: Para la instalación de los brazos en las puertas derecha e izquierda se procede hacer una base para la instalación de los soportes de los motores de acuerdo al manual de indicaciones.

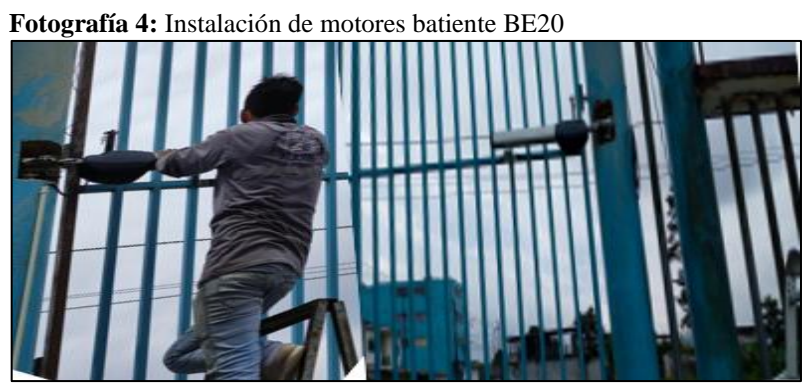

 **Elaborado por: (**Abrigo & Molina2022)

**Paso 6:** Montaje e instalación de la central eléctrica motor reductor y programación de los motores ROGER Brushless BR20/500.siguiendo el manual del fabricante.

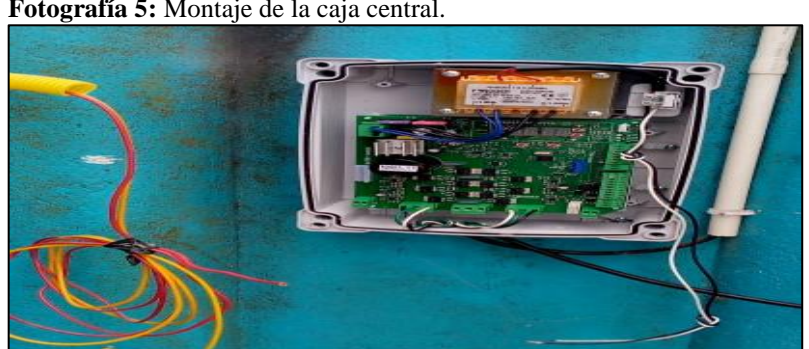

 **Fotografía 5:** Montaje de la caja central.

 **Elaborado por: (**Abrigo & Molina2022)

**Paso 7:** Relleno de los orificios para la instalación de los motores y pintado de toda la puerta del bloque B.

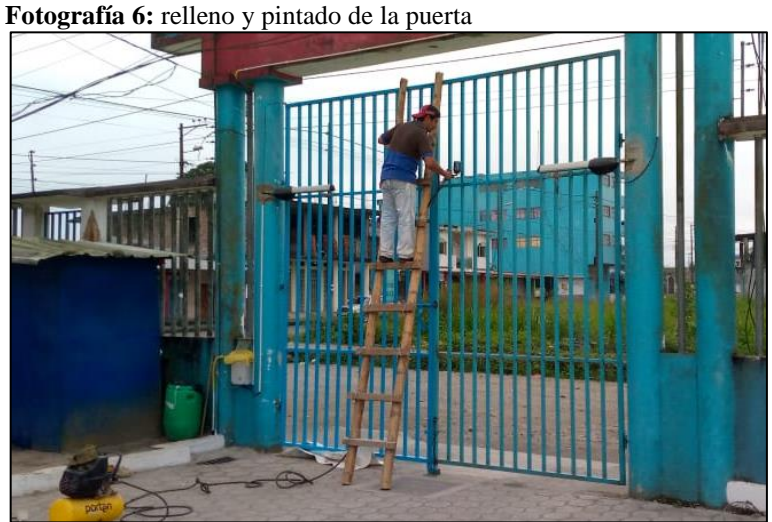

 **Elaborado por: (**Abrigo & Molina2022)

## **11.4 Instalación del parqueadero inteligente dentro del Bloque B.**

Paso1: Medición para cada lugar de estacionamiento y contabilizar el número de sensores que se ocupara en este presente proyecto.

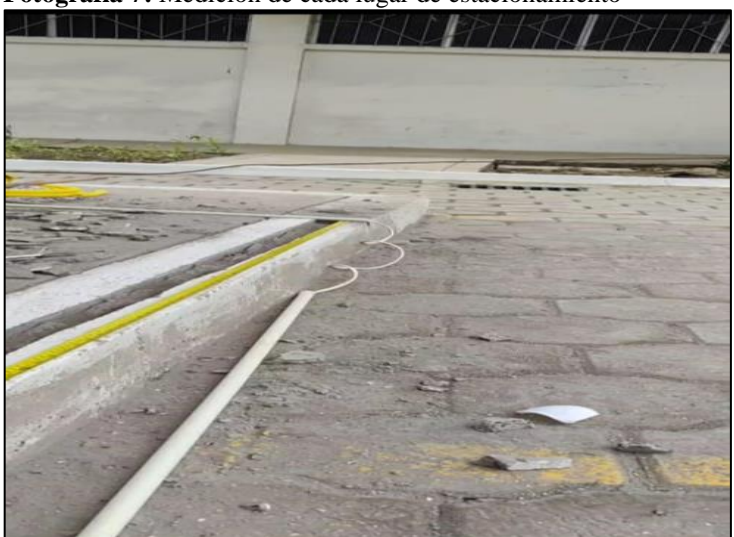

 **Fotografía 7:** Medición de cada lugar de estacionamiento

 **Elaborado por: (**Abrigo & Molina2022)

Paso2: Rompimiento de la vereda para el soterramiento de los cables del parqueadero inteligente.

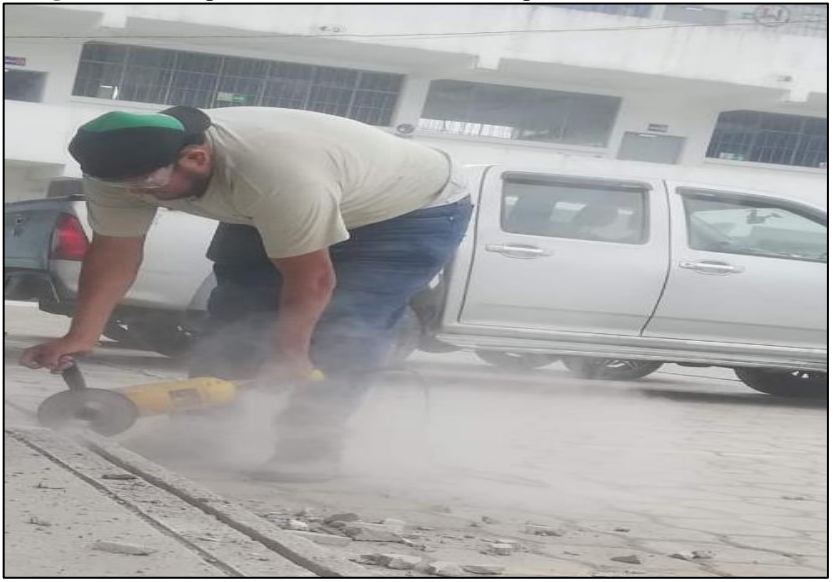

 **Fotografía 8:** Rompimiento de la vereda del bloque ´´B´´

 **Elaborado por: (**Abrigo & Molina2022)

**Paso 3:** Se procedió a la instalación **y** colocación de los sensores AJ-SR04M en los puntos estratégicos los cuales nos permitirá una mejor eficiencia al momento de receptar la presencia de los vehículos.

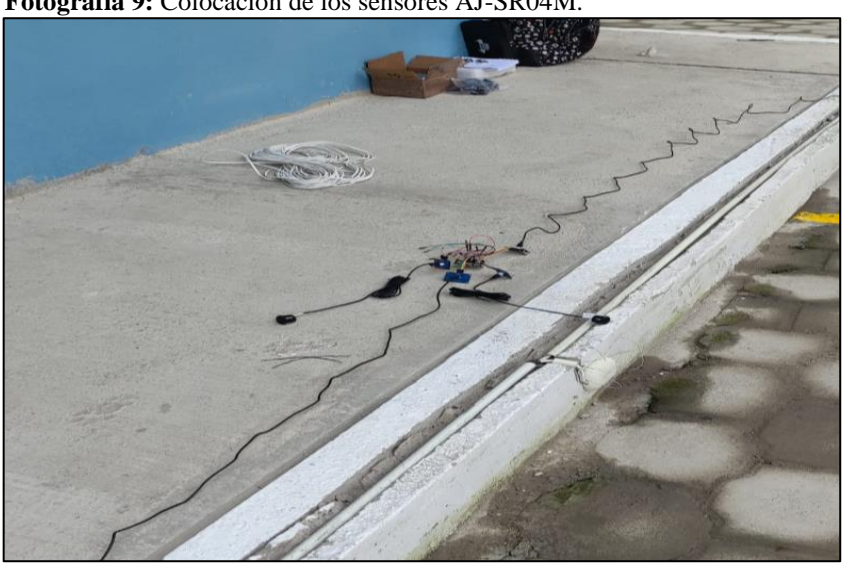

 **Fotografía 9:** Colocación de los sensores AJ-SR04M.

 **Elaborado por: (**Abrigo & Molina2022)

Paso 4: Una vez puesto los sensores se procede a la conexión de todos los cables que dan energía tanto 5Vy GND, los que van al módulo ESP32 para poder soldar con cautín los pines con cables de timbre que no alcanza para llegar donde los módulos y queden estables con sus respectivos pines.

 **Fotografía 10:** Conexión de cables para soldar.

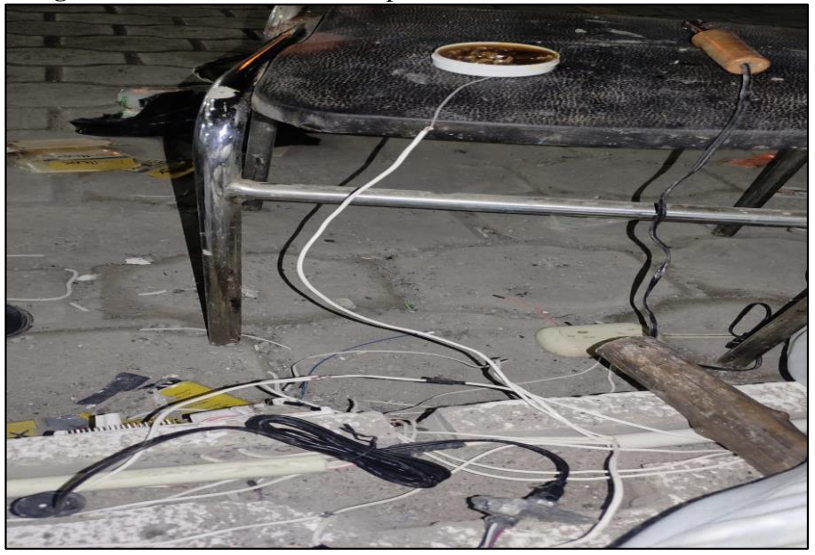

 **Elaborado por: (**Abrigo & Molina2022)

Paso 5: después de las conexiones y los cables soldados se procede a la instalación del módulo ESP32 para sus respectivas conexiones.

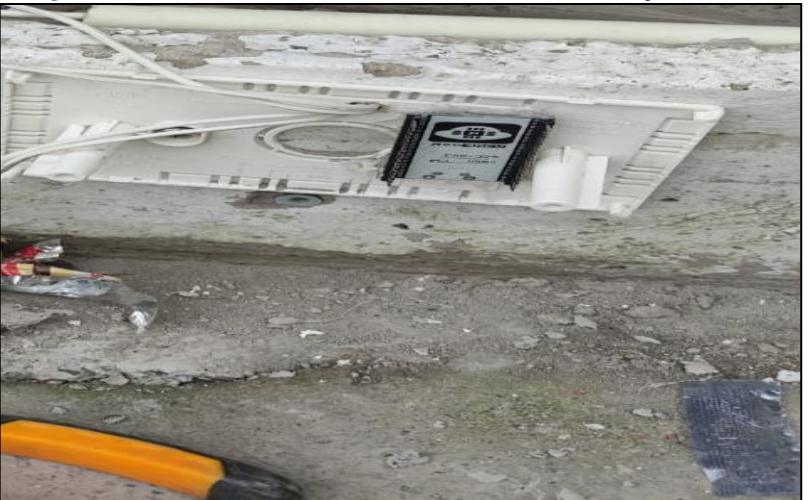

 **Fotografía 11:** Instalación de los módulos ESP32 en cada caja.

 **Elaborado por: (**Abrigo & Molina2022)

Paso 6: Se lleva a cabo la conexión de pines que van de los sensores a los módulos con su respectiva verificación que no conectar cambiado ya que los cables de energía de 5v y los GND no puede conectar los cables por conectar podría ocasionar daños a los módulos y censores y no funcionarían.

 **Fotografía 12:** Conexiones del sensor al modulo

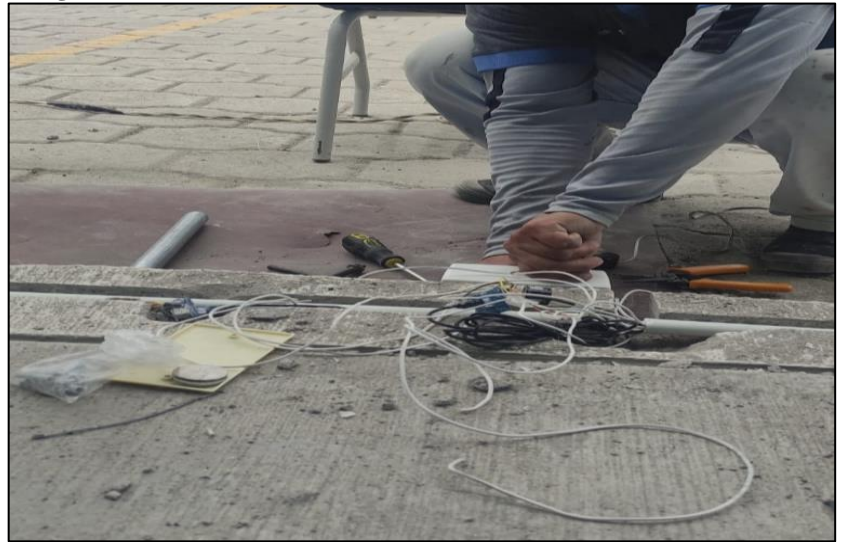

 **Elaborado por: (**Abrigo & Molina2022)

**Paso 7:** Después de la instalación de todos los sensores y los módulos con sus respectivas conexiones se procede a la programación en Arduino de cada módulo y por último al módulo esclavo los cuales se compartirán información mediante líneas de código y por medio de wifi.

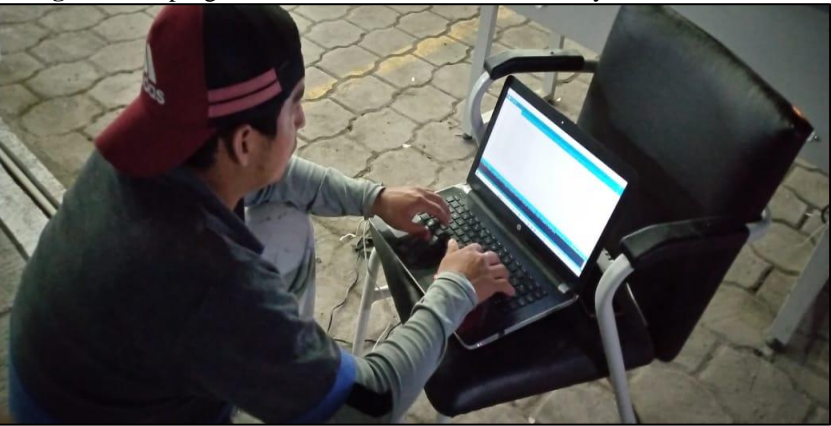

**Fotografía 13:** programación de los módulos maestros y del módulo esclavo.

 **Elaborado por: (**Abrigo & Molina2022)

## **11.5 Visualización de la dirección web mediante el IP**

En la siguiente imagen se observa la visualización en la nube del sistema de parqueo mediante este interfaz web se puede obtener la información acerca del estado del parqueadero de la Universidad Técnica De Cotopaxi Extensión La Mana bloque ´´B´´ poniendo la dirección IP que se reflejara en el módulo esclavo.

|                                           |                                           | <b>PARQUEADERO UTC</b> |                      |                      |                     |
|-------------------------------------------|-------------------------------------------|------------------------|----------------------|----------------------|---------------------|
| LUGAR <sub>#1</sub>                       | LUGAR <sub>#2</sub>                       | LUGAR#3                | LUGAR <sub>#4</sub>  | LUGAR <sub>#5</sub>  | LUGAR <sub>#6</sub> |
| <b>DISPONIBLE</b>                         | <b>DISPONIBLE</b>                         | <b>DISPONIBLE</b>      | <b>DISPONIBLE</b>    | <b>DISPONIBLE</b>    | <b>DISPONIBLE</b>   |
| LUGAR#7                                   | LUGAR <sub>#8</sub>                       | LUGAR <sub>#9</sub>    | LUGAR #10            | LUGAR <sub>#11</sub> | LUGAR #12           |
| <b>DISPONIBLE</b>                         | <b>DISPONIBLE</b>                         | <b>DISPONIBLE</b>      | <b>DISPONIBLE</b>    | <b>DISPONIBLE</b>    | <b>DISPONIBLE</b>   |
| LUGAR <sub>#13</sub>                      | LUGAR <sub>#14</sub>                      | LUGAR <sub>#15</sub>   | LUGAR <sub>#16</sub> | LUGAR <sub>#17</sub> | LUGAR#18            |
| <b>DISPONIBLE</b>                         | <b>DISPONIBLE</b>                         | <b>DISPONIBLE</b>      | <b>DISPONIBLE</b>    | <b>DISPONIBLE</b>    | <b>DISPONIBLE</b>   |
| LUGAR <sub>#19</sub><br><b>DISPONIBLE</b> | LUGAR <sub>#20</sub><br><b>DISPONIBLE</b> | LUGAR <sub>#21</sub>   | LUGAR <sub>#22</sub> |                      |                     |

 **Ilustración 25:** visualización de la aplicación web disponibles los parqueaderos

 **Elaborado por: (**Abrigo & Molina2022)

Para tener acceso a la nube se debe ubicar la dirección IP que el módulo esclavo nos refleja por medio del monitor serie el estado de parqueo si está ocupado o está disponible en un tiempo de 0.5 segundo después de poner la dirección IP reflejada en el monitor serie.

| <b>Husti acton 20.</b> Visuanzación de la aplicación web con vellicatos |                   |                      |                      |                   |                   |
|-------------------------------------------------------------------------|-------------------|----------------------|----------------------|-------------------|-------------------|
| <b>PARQUEADERO UTC</b>                                                  |                   |                      |                      |                   |                   |
|                                                                         |                   |                      |                      |                   |                   |
| LUGAR #1                                                                | LUGAR#2           | LUGAR#3              | LUGAR#4              | LUGAR#5           | LUGAR#6           |
| <b>OCUPADO</b>                                                          | <b>OCUPADO</b>    | <b>OCUPADO</b>       | <b>OCUPADO</b>       | <b>DISPONIBLE</b> | <b>DISPONIBLE</b> |
| LUGAR#7                                                                 | LUGAR#8           | LUGAR#9              | LUGAR #10            | LUGAR #11         | LUGAR #12         |
| <b>DISPONIBLE</b>                                                       | <b>DISPONIBLE</b> | <b>DISPONIBLE</b>    | <b>DISPONIBLE</b>    | <b>DISPONIBLE</b> | <b>DISPONIBLE</b> |
| LUGAR #13                                                               | <b>LUGAR #14</b>  | LUGAR #15            | LUGAR #16            | LUGAR #17         | LUGAR #18         |
| <b>DISPONIBLE</b>                                                       | <b>DISPONIBLE</b> | <b>DISPONIBLE</b>    | <b>DISPONIBLE</b>    | <b>DISPONIBLE</b> | <b>DISPONIBLE</b> |
| LUGAR #19                                                               | LUGAR #20         | LUGAR <sub>#21</sub> | LUGAR <sub>#22</sub> |                   |                   |
| <b>DISPONIBLE</b>                                                       | <b>DISPONIBLE</b> | <b>OCUPADO</b>       | <b>OCUPADO</b>       |                   |                   |
|                                                                         |                   |                      |                      |                   |                   |

 **Ilustración 26:** visualización de la aplicación web con vehículos

 **Elaborado por: (**Abrigo & Molina2022)

 **Ilustración 27:** Parqueadero en funcionamiento

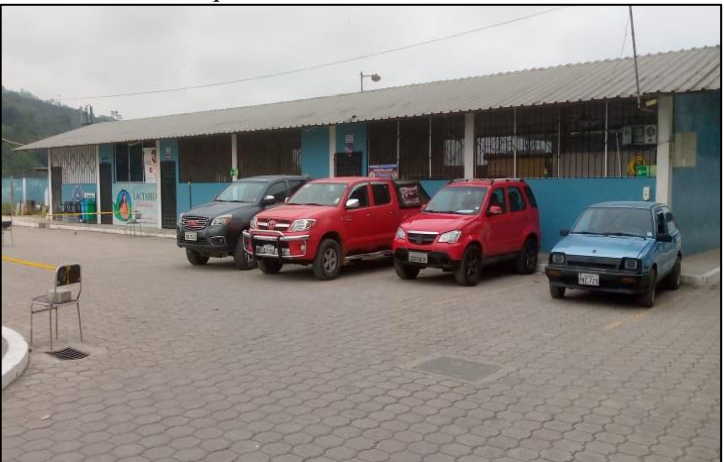

 **Elaborado por: (**Abrigo & Molina2022)

### **12 ANALISIS Y RESULTADOS**

En este capítulo se detallará los resultados de acuerdo con el estudio que se realizó para ejecutar el sistema de parqueadero con direccionamiento a los lugares de estacionamiento y acceso y control a la puerta principal del bloque ´´B´´. Se realizó pruebas en donde se tuvo inconvenientes con el sistema y la conectividad de internet, lo cual se resolvió dentro del tiempo establecido.

### **12.1 Localización del parqueadero inteligente y acceso y control de la puerta.**

En la siguiente tabla se indica los datos exactos en donde se encuentra ubicado el sistema de parqueadero con direccionamiento a los lugares de estacionamiento y el acceso y control a la puerta principal del bloque ´´B´´. Así mismo en la figura se presenta las coordenadas en donde se realizó la instalación del sistema.

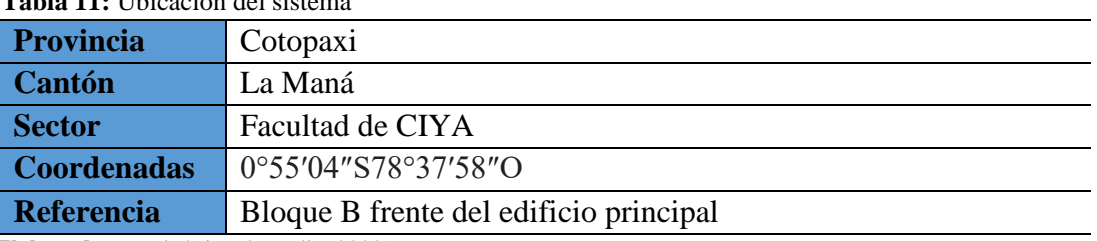

 **Tabla 11:** Ubicación del sistema

 **Elaborado por: (**Abrigo & Molina2022)

## **12.2 Análisis para el requerimiento del sistema**

La automatización del parqueadero está orientada para los docentes, estudiantes y personal administrativo de la facultad de CIYA, con la finalidad de verificar la disponibilidad de plazas de aparcamiento dentro del parqueadero. se estructuro una encuesta de cinco preguntas para determinar los requerimientos de aceptación de la automatización del parqueadero.

Para determinar la cantidad de encuestas a realizar se utilizó la ecuación:

Fórmula para calcular el tamaño de la muestra:

$$
n = (z^z * p * q * N)/(N-1) * e^2 + z^2 * p * q
$$

Donde:

z: Nivel de confianza

N: Tamaño de la población estudiada para determinar la muestra

- p: Probabilidad de que ocurra algo
- q: Probabilidad de que no ocurra algo
- e: Margen de error del muestreo

Para determinar la población se considera el número de docentes, estudiantes de la carrera de electromecánica y personal administrativo. La población de docentes es 24, estudiantes es de 249 y de personal administrativo 3, de los cuales el 85% de los docentes tienen vehículo, el 5% de estudiantes tienen vehículo que equivale a 12 estudiantes y el 100% de personal administrativo que equivale a 3 personas todos tienen vehículo.

Finalmente, la población total para realizar las encuestas es de 34.

$$
n = (22 * (0.5) * (0.5) * \frac{34}{33} * (0.1)2 + (2)2 * (0.5) * (0.5)
$$
  

$$
n = 34/1.33
$$
  

$$
n = 26
$$

## **12.3 Resultados y análisis de las encuestas**

Se realizó 26 encuestas entre docentes, estudiantes y personal administrativo que poseen vehículos.

A continuación, se detalla los resultados y análisis de cada pregunta.

1. ¿Usted tiene conocimientos sobre sistemas parqueaderos inteligentes?

| Pregunta 1                                           |                      |              |
|------------------------------------------------------|----------------------|--------------|
| Conocimiento de la automatización<br>del parqueadero | Numero de respuestas | Porcentaje % |
| Si                                                   | 16                   | 62           |
| N <sub>0</sub>                                       |                      | 38           |
| <b>TOTAL</b>                                         | 26                   | <b>100</b>   |

**Tabla 12:** Resultados de pregunta 1

**Elaborado por: (**Abrigo & Molina2022)

De acuerdo con los resultados obtenidos, se determinó que el 60% de las personas encuestadas tiene conocimiento de sistemas de parqueos inteligentes, mientras que el 40% de las personas desconocen sobre este sistema. Para tener un mejor contraste de los resultados se muestra en el siguiente gráfico.

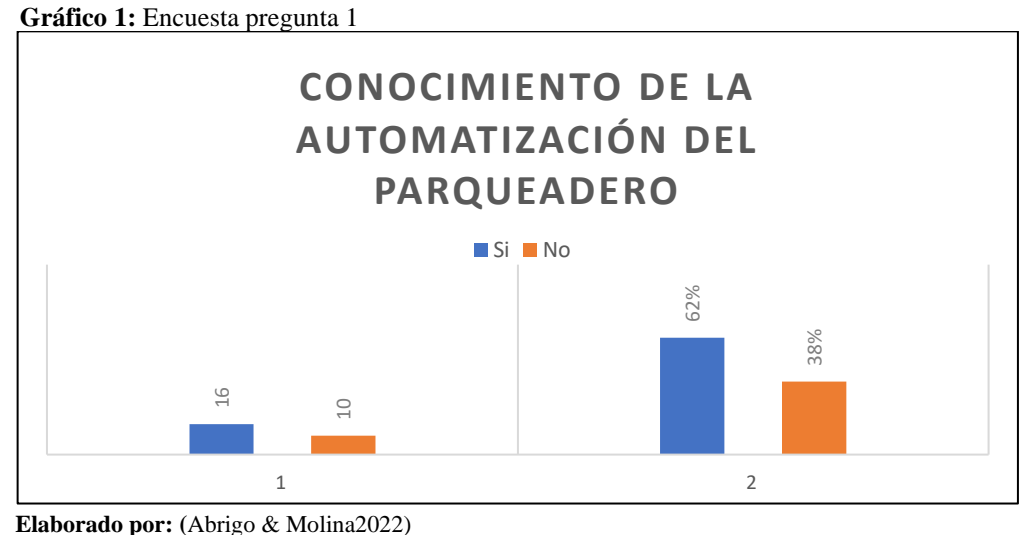

2. ¿Considera que se debe de automatizar el parqueadero, que indique las disponibilidades de plazas de aparcamientos del parqueadero del bloque B de la UTC?

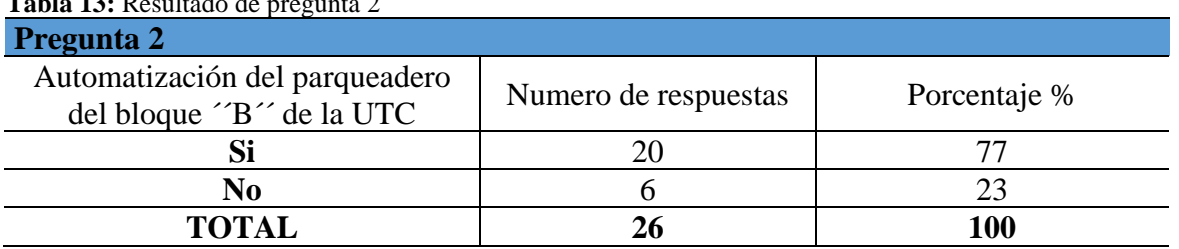

**Tabla 13: Pesultado de pregunta** 

 **Elaborado por: (**Abrigo & Molina2022)

Con los resultados obtenidos se determinó que el 76.92% de las personas piensa que se debe automatizar el sistema de parqueadero dentro del bloque ´´B´´ de la Universidad Técnica de Cotopaxi Extensión La Maná y el 23.08% considera que no es necesario.

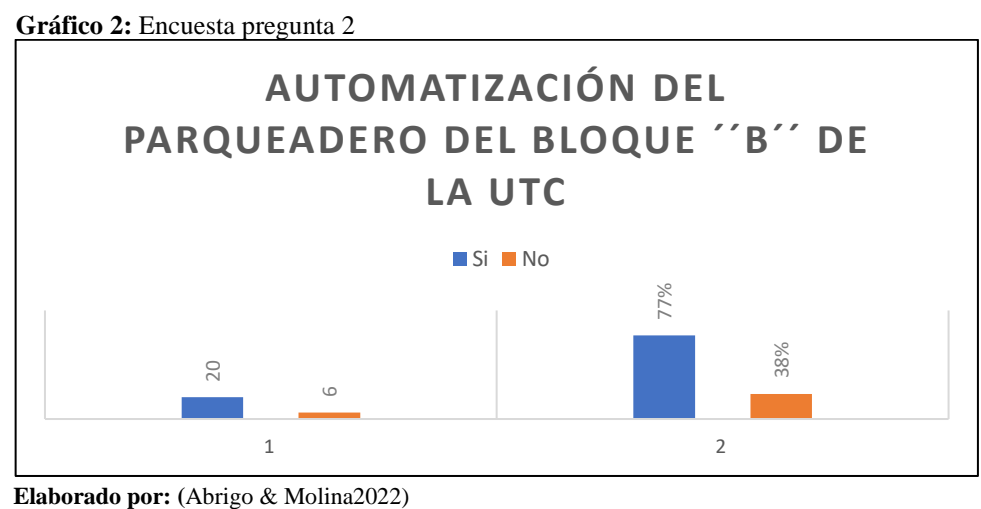

3. ¿Piensa que la automatización del parqueadero contribuye a mejorar el uso del tiempo de docentes y estudiantes dentro de la universidad?

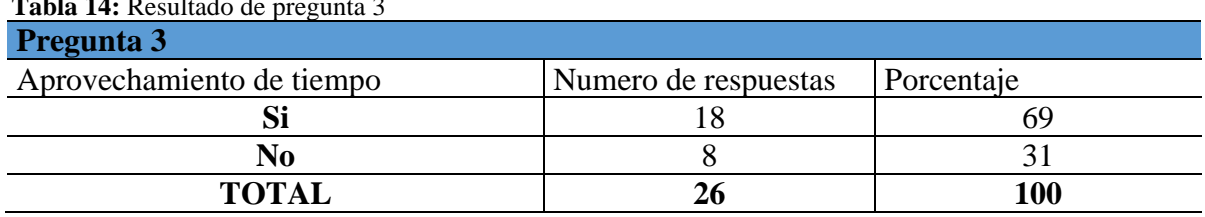

 **Tabla 14:** Resultado de pregunta 3

 **Elaborado por: (**Abrigo & Molina2022)

Se evidencio que el 85.9% de usuarios consideran que el sistema de parqueo ayuda a reducir el tiempo perdido por buscar una plaza de aparcamiento, mientras que el solamente el 30% de usuarios creen que no tendrán ningún beneficio.

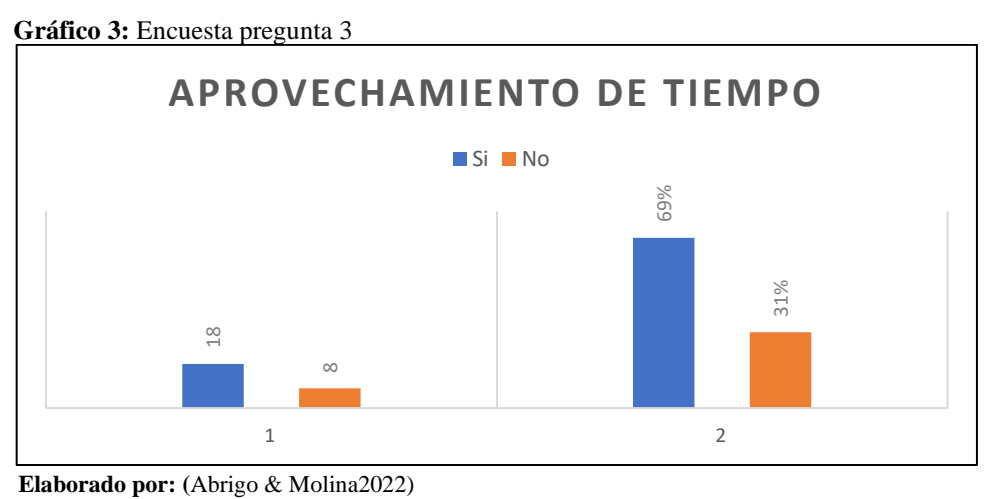

4. ¿Utilizaría el sistema de parqueo para reservar una plaza de aparcamiento que en su momento se encuentra libre?

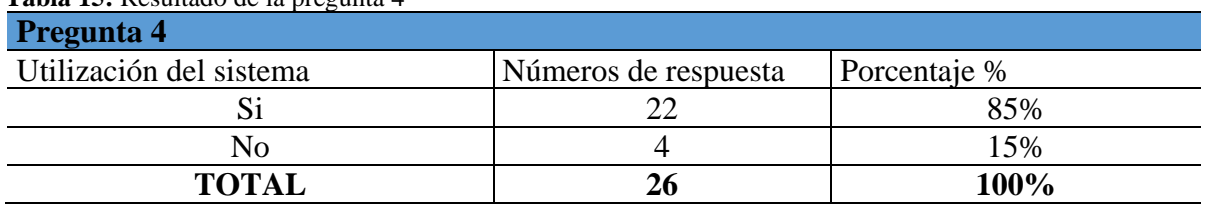

**Tabla 15:** Resultado de la pregunta 4

**Elaborado por: (**Abrigo & Molina2022)

Con los resultados adquiridos, se determinó que el 85% de las personas harían uso del sistema de parqueo para reservar una plaza de aparcamiento, mientras que el 15% de las personas no utilizaran este sistema.

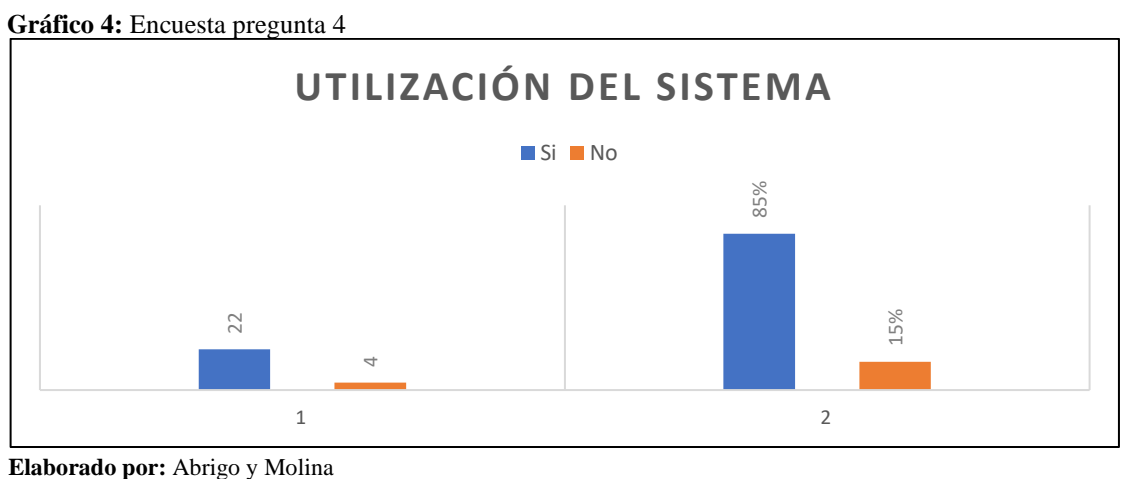

5. ¿El sistema de consulta lo puede hacer a través de una página web, haría uso de la página web para reservar un estacionamiento?

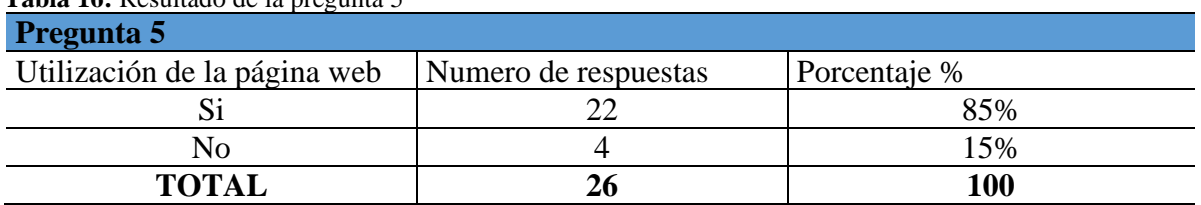

**Tabla 16:** Resultado de la pregunta 5

**Elaborado por: (**Abrigo & Molina2022)

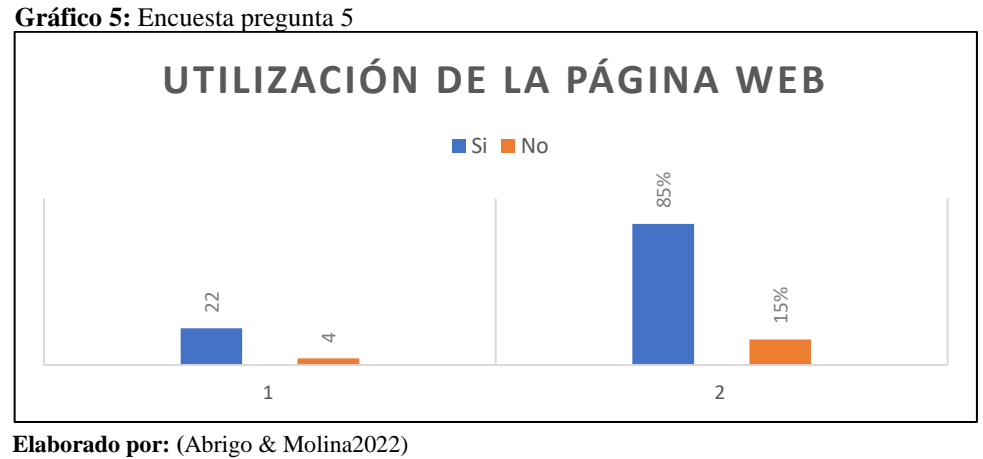

## **12.4 Esquema del Sistema**

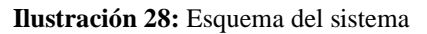

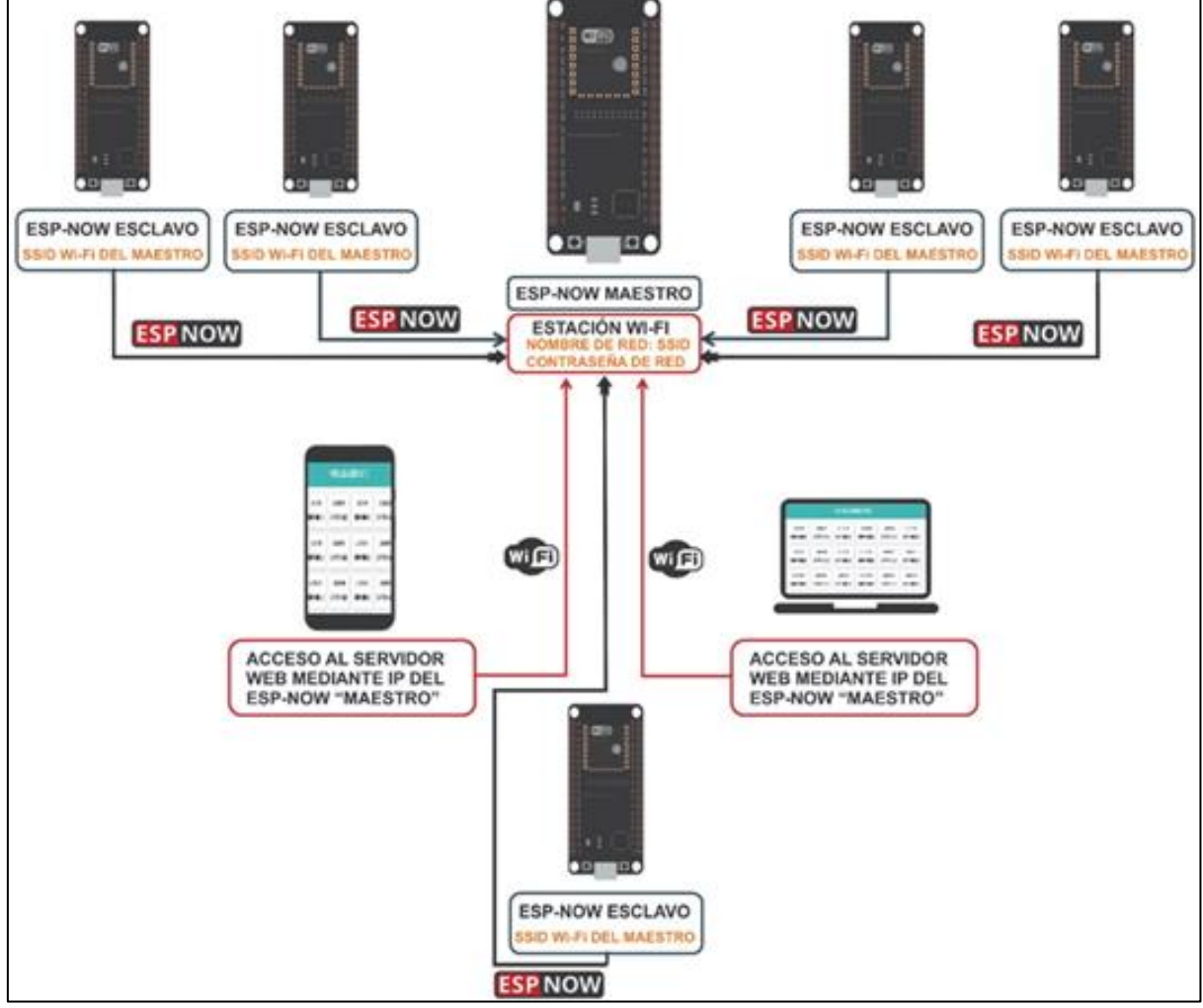

**Elaborado por: (**Abrigo & Molina2022)

## **13 PRESUPUESTO**

#### **Tabla 17:** Gastos de toda la inversión

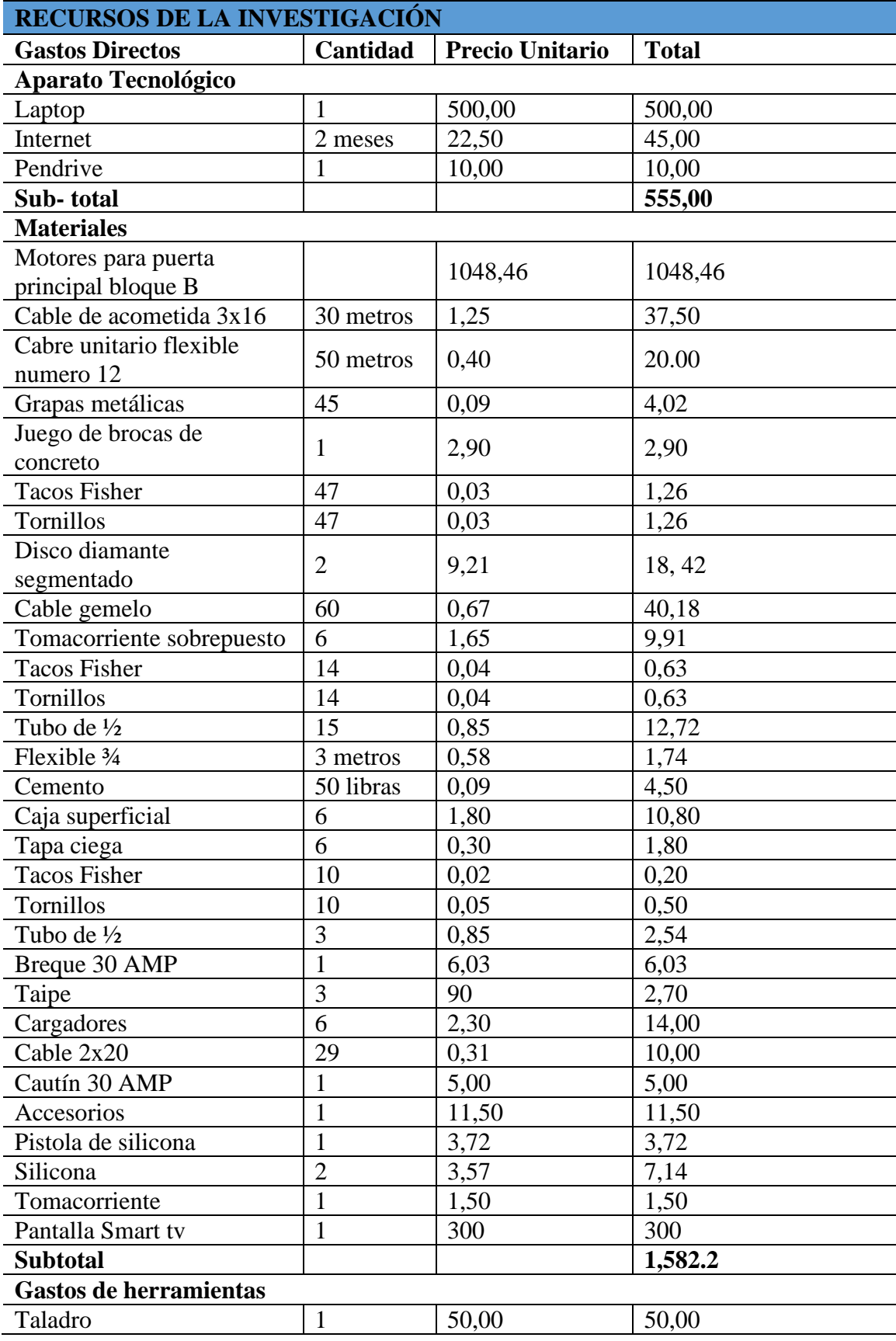

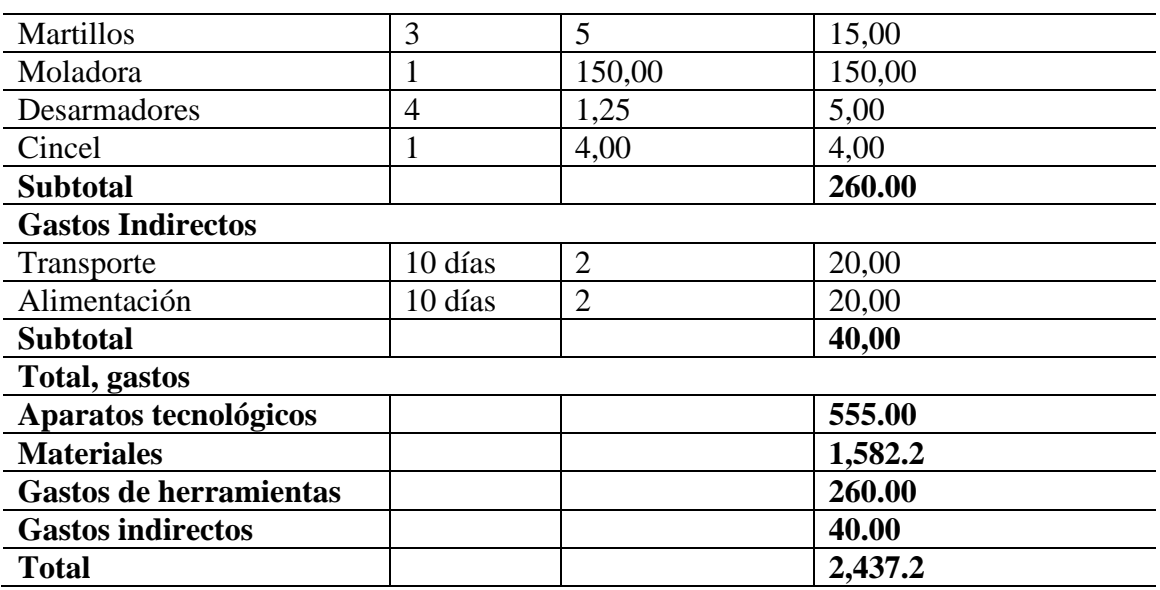

 **Elaborado por: (**Abrigo & Molina2022)

## **14 CONCLUSIONES Y RECOMENDACIONES**

## **14.1 CONCLUSIONES**

- Después de analizar la bibliografía y observar los diferentes dispositivos entre sensores de distancia por ultrasonido y sensores ópticos se determinó la utilización de sensores de distancia por ultrasonido ya que los sensores ópticos son afectados por materiales y colores del objeto, además es afectado por el polvo y agua y tiene un pequeño rango de medición.
- Se seleccionó una central eléctrica para los motores ROGER Brushless BR20/500, que son los que permitirán la apertura y cierre de la puerta. La utilización de los sensores AJ-SR04M de distancia ultrasónicos para determinar cuando los usuarios ocupen el parqueadero y la utilización de una red Wi-Fi para poder hacer la conexión de los diferentes dispositivos.
- Se observó el funcionamiento de los sensores de distancia cuando los vehículos se posicionaron en los lugares asignados, mostrando en pantalla la ubicación de los mismos y verificando el resultado planteado durante la elaboración del presente proyecto de titulación.

## **14.2 RECOMENDACIONES**

- Se recomienda realizar el mantenimiento adecuado a los motores de la puerta cada 6 meses para evitar daños y prolongar su vida útil y mantener la garantía dada por el fabricante.
- Se remienda tener una red de internet disponible solo para esta implementación así evitamos que la cobertura del wifi sea mala y que nuestro proyecto tenga inconvenientes al enlazarse.

### **15 BIBLIOGRAFIA**

- Albert Álvarez Carulla. (2021). *Comunicación de un módulo ESP32 con Ubidots mediante MQTT*. https://thealbert.dev/
- Astudillo Andrés. (2016). *DISEÑO E IMPLEMENTACION DE UN PROTOTIPO DE MEDIDOR DE NIVEL DE AGUA A TRAVEZ DE UN SENSOR ULTRASONICO PARA PASOS DEPRIMIDOS* [Universidad Tecnológica Israel]. http://repositorio.uisrael.edu.ec/bitstream/47000/1181/1/UISRAEL-EC-ELDT-378.242- 19.pdf
- Bautista Jonathan. (2021). *ESTUDIO COMPARATIVO DE LA RED DE CONTROL RS-485 CON LA RED DE CONTROL ETHERNET PARA UN SISTEMA DE*. Escuela Superior Politécnica De Chimborazo.
- Benito Álvaro. (2019). *Desarrollo de aplicaciones para loT con modulo ESP32*. Escuela Politécnica Superior.
- Burbano Iván. (1974). *Regulador De Voltaje Por Conmutación* [Escuela Politécnica Nacional]. https://bibdigital.epn.edu.ec/bitstream/15000/6523/1/T1160.pdf
- Calvo Antonio. (2019). *Tomas de corriente para usos industriales Outlets for industrial uses Prises de courant à usage industriel Redactor*. https://www.insst.es/documents/94886/326853/ntp\_267.pdf/f29c13f7-8e69-44a3-9a03 bddfd510c7db?version=2.0&t=1638267373776#:~:text=Las%20tomas%20de%20corrie nte%20son,el%20conductor%20flexible%20de%20alimentaci%C3%B3n.
- Carballar José. (2010). *WI-FI lo que se necesita conocer: Vol. primer*. https://books.google.es/books?id=rQmH6IKyvigC&printsec=frontcover&hl=es&source =gbs\_ge\_summary\_r&cad=0#v=onepage&q&f=false
- Carrera Juan, V. X. (2013). *PARQUEADERO MODULAR INTELIGENTE: PROGRAMACIÓN, DISEÑOELECTRÓNICO E IMPLEMENTACIÓN A ESCALA DE UN PARQUEADERO AUTOMATIZADO CON MONITOREO SCADA*.
- Centelsa. (2020). Cables Para Transmisión De Datos UTP Categoría. *Primera* , 1–18. https://centelsa.com/boletines/colombia/boletin-tecnico-cable-utp.pdf
- Daniel Bolaños. (2012). *MANEJO DE DISPLAY LCD*. https://www.bolanosdj.com.ar/SOBRELCD/TEORIALCDV1.pdf
- Enersis Edesa. (2011). *CABLES CONCÉNTRICOS PARA BAJA TENSIÓN*. https://www.elandcables.com/es/cables/concentric-and-split-concentric-cables
- Enríquez Herrador, R. (2009). *Guía de Usuario de Arduino*. https://foros.giltesa.com/otros/arduino/fc/docs/01-guia\_de\_usuario\_arduino.pdf
- Fajardo Allauca. (2020). *Desarrollo de un Sistema de Parqueadero Inteligente Mediante una red LPWAN* [Universidad De Las Fuerzas Armadas]. http://repositorio.espe.edu.ec/bitstream/21000/22398/1/T-ESPE-043751.pdf
- Guamán Edison, P. D. (2014). *Análisis de la degradación del aislamiento de sobrecargas eléctricas en los cables de mayor utilización en las instalaciones civiles* [Universidad Politécnica Cuencal Salesiana Sede Cuencal. https://dspace.ups.edu.ec/bitstream/123456789/7181/6/UPS-CT004032.pdf
- López Adrian, & Viteri Gabriel. (2010). *"APLICACIÓN DE FUSIBLES E INTERRUPTORES TERMO MAGNÉTICOS."* Escuela Superior Politécnica Del Litoral.
- Machado Jaime. (2009). Automatización de los procesos Productivos en la planta II División Partes y Piezas para la Empresa Indurama S.A. In *Machado Jaime*. Universidad De Cuenca .
- Márquez Marcelo. (2015). *Desarrollo De Un Prototipo De Parqueadero Inteligente Empleando Sensores Inalámbricos*.
- Moisés Andrés. (2018). *INTERNET DE LAS COSAS: Vol. primer volumen* (REUS, S.A.). https://books.google.com.ec/books?id=jF-

LDwAAQBAJ&lpg=PA1&hl=es&pg=PA3#v=onepage&q&f=false

Nibaldo Acosta. (2004). *"ESTUDIO DEL FUNCIONAMIENTO Y DISEÑO DE FUSIBLES ELECTRICOS* [INSTITUTO PROFESIONAL INACAP]. https://fusibles.cl/files/memorias/mem\_1\_1252619969.pdf

- Peña Claudio. (2020). *Arduino IDE: Vol. Primer Volumen* (Claudio Peña, Ed.; Claudio Peña). https://books.google.com.ec/books?id=Xgv2DwAAQBAJ&lpg=PP1&ots=vNC-JhQt5X&dq=Ide%20Arduino&lr&hl=es&pg=PT4#v=onepage&q&f=false
- ROGER TECHNOLOGY. (2003). BR20-Istruzioni-e-avvertenze-IS81-Rev5. *ROGER TECHNOLY*, *Primer volumen*, 1–16. https://www.hfportas.com/wpcontent/uploads/2019/01/BR20-Istruzioni-e-avvertenze-IS81-Rev5.pdf
- Rosales, L. (2016). *DISEÑO E IMPLEMENTACIÓN DE UN PARQUEO INTELIGENTE UTILIZANDO ARDUINO YUN BASADO EN INTERNET DE LAS COSAS (IoT)*. UNIVERSIDAD POLITÉCNICA SALESIANA SEDE GUAYAQUIL.
- Rose Karen, E. S. C. L. (2015). *LA INTERNET DE LAS COSAS*. https://www.internetsociety.org/wp-content/uploads/2017/09/report-InternetOfThings-20160817-es-1.pdf

Salazar Jordi, S. S. (2019). *INTERNET DE LAS COSAS*. http://www.techpedia.eu Saltos Taipe, E. J. (2018). *ESCUELA SUPERIOR POLITÉCNICA DE CHIMBORAZO FACULTAD DE INFORMÁTICA Y ELECTRÓNICA*. Escuela Superior Politécnica de Chimborazo.

## **16 ANEXOS**

**Anexo 1:** Curriculum Vitae del docente tutor

## **INFORMACIÓN PERSONAL**

**Ing.** MSc. Johnatan Israel Corrales Bonilla **Fecha de Nacimiento:** 15 Octubre 1990 **Domicilio:** Latacunga – Ecuador **Estado Civil:** Casado **Contactos:** 0984180679 **Correo Personal:** corralesjohnatan@gmail.com

# **PROCESOS DE PRODUCCIÓN / MECATRÓNICA**

Habilidades:

- Proyectar, diseñar, simular y construir sistemas, procesos y productos mecatrónicos.
- Asimilar y aplicar tecnologías adaptándolas a las necesidades del entorno productivo, social y ambiental, propiciando un desarrollo sustentable.
- Manejar herramientas a la vanguardia en la solución de problemas mecatrónicos.
- Controlar, automatizar, operar, supervisar, evaluar y mantener procesos mecatrónicos.

Experiencia:

- Desarrollo de proyectos dentro de la facultad.
- Pasantías en Novacero Cotopaxi en el área de control.
- Encargado del departamento técnico de la empresa A&M Systems.
- Ingeniero de Proyectos y Servicios en la empresa SEIN S.A.

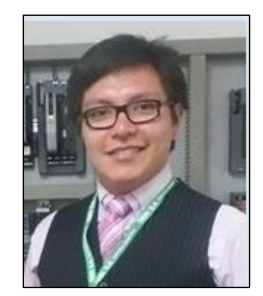

# **GESTIÓN**

## Habilidades:

- Planificar, e implementar sistemas de información financiera.
- Aplicar metodologías de gestión de la calidad para la elaboración de proyectos.
- Elaboración de planes para la transformación digital, fundamentos y aplicación de Industria 4.0.
- Negociación y manejo de conflictos.
- Liderar grupos grandes de personas.
- Gestión de Personas.

## Experiencia:

- Trato con clientes
- Estudios de los desafíos de Gestión de personas para la inserción de la Industria 4.0.
- Manejo de grupos grandes de personas.

# **FORMACIÓN ACADÉMICA**

## **2017-2019 Instituto Tecnológico de Leiria (IPL-Portugal)**

Título: Magister en Gestión

## **2018-2014 Universitarios: Universidad Internacional del Ecuador (UIDE)**

Título: Ingeniero en Mecatrónica

## **2002-2008 Secundarios: Unidad Educativa Hermano Miguel**

Sede: Latacunga

## **1996-2002 Primarios: Unidad Educativa San Juan La Salle**

Sede: Latacunga

## **IDIOMAS**

- **Español:** Nivel alto. Idioma natal
- **Inglés:** Nivel intermedio
- **Portugués:** Nivel intermedio

## **CONOCIMIENTOS TÉCNICOS**

- **Informática:** Windows, Office Suite.
- **Programación:** C, Java, POO, Visual Studio.
- **Bases de datos:** SQL.
- **Controladores:** Autocad, Inventor, SolidWords, BobCat, Predator.
- **Diseño eléctrico:** Solidworks Electrical, Proteus.
- **Simulador de procesos:** Automation Studio, Fluidsim, Labview, Mathlab, Matematica.
- **Microcontroladores.** PIC, Arduino.
- **Otros conocimientos:** Neumática**,** controladores, sensores, actuadores. Integracion y comisionado de equipos con protocolos de red industrial ( HART, Profibus, Modbus, Devicenet, Ethernet/IP). Manejo de estándar de comunicación OPC ( OPC Mirror, Matrikon).

## **CURSOS Y SEMINARIOS**

"Circuits and Electronics 6.002x" Curso de estudio en línea ofrecido por MITX "INSTITUTO DE MASSACHUSETTS DE TECNOLOGÍA"

"ENERGÍAS RENOVABLES Y CAMBIO CLIMATICO" seminario dictado por: Ing. Francisco Salgado Torres, MSc, con duración de 8 horas.

"Seminarios de Contabilidad y Auditoría" Universidad Tecnológica Indoamérica (UTI). Cuarto Semestre.

"TALLER TÉCNICO DE VALVULAS DE CONTROL FISHER" seminario dictado por: Ing. Alejandro Negrete, Coordinador de Operciones PUFFER Venezuela, con duración de 40 horas. "SISTEMA DE CONTROL DELTAV NIVEL BÁSICO" curso dictado por: Ing. Luis Gutiérrez, SEIN S.A., con duración de 24 horas.

"SISTEMA DE CONTROL DELTAV NIVEL INTERMEDIO" curso dictado por: Ing. Luis Gutiérrez, SEIN S.A., con duración de 40 horas.

## **LOGROS**

Primer lugar a ''MEJOR GESTIÓN EN INVESTIGACIÓN E INNOVACIÓN TECNOLÓGICA '' con la empresa Intronic S.A. Especialidad Mecatrónia.

Mención al colaborador más destacado del centro de servicios del trimenstre FY 16-Q2

# **PROYECTOS DE INVESTIGACIÓN**

- Desarrollo del proyecto de titulación con el tema: ¨DISEÑO Y CONSTRUCCIÓN DE UN PULPO DE SERIGRAFÍA CON TRES ESTACIONES DE TRABAJO, PARA PRODUCTOS TEXTILES DE LA EMPRESA JOLECC SPORT¨
- Tema de disertación: "DESAFÍOS DE LA GESTIÓN DE PERSONAS CON LA INSERCIÓN DE LA INDUSTRIA 4.0."

Como proyectos y talleres dentro de la universidad se realizaron:

- CONSTRUCCIÓN DE UNA CNC PARA MADERA.
- DISEÑO Y CONSTRUCCIÓN DE "SISTEMA MECATRÓNICO CON MOVIMIENTO EN LOS 3 EJES Y RECONOCIMIENTO DE OBJETOS."
- DISEÑO Y CONSTRUCCIÓN DE UN SISTEMA DE CLASIFICACIÓN Y EMPAQUETADO DE HUEVOS.

• DISEÑO Y CONSTRUCCIÓN DE ¨BRAZO SOLDADOR CON TRES GRADOS DE LIBERTAD¨

# **PONENCIAS Y CURSOS IMPARTIDOS**

**Título:** Desafíos de la Gestión de Personas con la inserción de la Industria 4.0.

**Lugar y fecha:** Latacunga, 17 Enero 2019.

**Congreso**: I Congreso de Informática 2019

**Centro:** Universidad Técnica de Cotopaxi

**Título:** Manejo de históricos en Deltav

**Lugar y fecha:** La Troncal, Marzo 2017.

**Centro:** Poliducto Pascuales Cuenca

## **EXPERIENCIA**

**Empresa:** A&M Systems

**Cargo:** Jefe del Departamento Técnico.

## **Funciones:**

- Diseño del cableado estructurado para la implementación de sistemas de seguridad.
- Diseño de un sistema de seguridad, con cámaras móviles y alarmas.
- Programación de controladores.
- Administración de sistemas, manejo de base de datos
- Control de calidad de sistemas implementados.
- Manejo de personal (4 personas) de mantenimiento.

## **Jefe Inmediato:** Miguel Espinoza.

Enero 2014 a Septiembre 2014
#### **Empresa:** Novacero

**Cargo:** Pasantías Departamento de Proyectos, células innovadoras.

#### **Funciones:**

- Asignación personal para las actividades de mantenimiento.
- Inspección de las actividades al final de cada ciclo laboral.
- Cierre de órdenes de mantenimiento a través del sistema, con informes de los procesos del día.
- Levantamiento de actividades específicas para cada mantenimiento, de acuerdo a los procesos que tengan percance.
- Levantamiento de inventario de repuestos necesarios para mantenimiento preventivo, realizando un plan de alternativas de compra de repuestos.

**Jefe Inmediato**: Ing. Daniel Bonilla.

Enero 2013 a Mayo 2013

**Empresa:** SEIN S.A. (Emerson Process Management)

**Cargo:** Ingeniero en Proyectos y Servicios.

#### **Funciones:**

Poliducto Pascuales-Cuenca:

- Configuración en el sistema de control DeltaV
- Instrumentación y Control.
- Calibración de Instrumentos por AMS Suite
- Desarrollo de lógicas de Programación en el sistema de control DeltaV.
- Desarrollo de HMI.
- Diseño e integración del Panel View MAGELIS.
- Desarrollo Matriz Causa Efecto.
- Revisión de la filosofía de operación del PPC (Poliducto Pascuales Cuenca).
- Levantamiento de la red interzonas para comunicar el PPC.
- Integración con otros sistemas, comisionado de equipos, puesta en marcha, manejo de protocolos de red y comunicación industrial (HART, Profibus, Modbus, Devicenet, Ethernet/IP).
- Ingeniería de detalle con sistema DeltaV.
- Soporte técnico en el Centro de Servicios y Campo.
- Encargado de sistemas de las Terminales Cuenca y Troncal del PPC
- Líder de sistemas para Puesta en marcha en Poliducto Pascuales Cuenca.
- Integrador del sistema de control y SCADA en el Poliducto Pascuales Cuenca.

**Institución:** Universidad Técnica de Cotopaxi

**Cargo:** Docente Electromecánica

### **CÁTEDRAS:**

- Sistemas de Control Oleoneumático
- Mecánica de Fluidos
- Métodos Numéricos
- Física
- Proyectos de Ingeniería Electromecánica

#### **Jefe Inmediato:** PhD. Yoandrys Morales

Octubre 2021 hasta la actualidad

#### **REFERENCIAS**

#### **Empresa:** A&M Systems.

**Nombre:** Miguel Espinoza

**Cargo:** Gerente de Ventas

**Teléfono:** 0998139633 **email:** miguelespinoza@aymsystems.com.ec

**Empresa:** Sein

**Nombre**: Ing. Luis Gutiérrez

**Cargo:** Supervisor de Sistemas de Control

**Teléfono:** 0998029175 **email:** luis.gutierrez@sein.com.ec

**Empresa:** Producargo

**Nombre:** Freddy Campoverde

**Cargo:** Supervisor Instrumentación /Control/Eléctrico

**Teléfono:** 0999981037 **email:** fcampoverde@producargo.com

**Anexo 2:** Datos informativos de Abrigo Vivas

# **CURRICULUM VITAE**

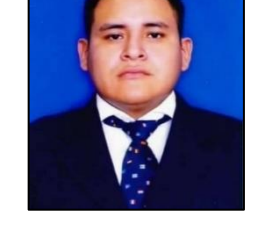

### **INFORMACION PERSONAL:**

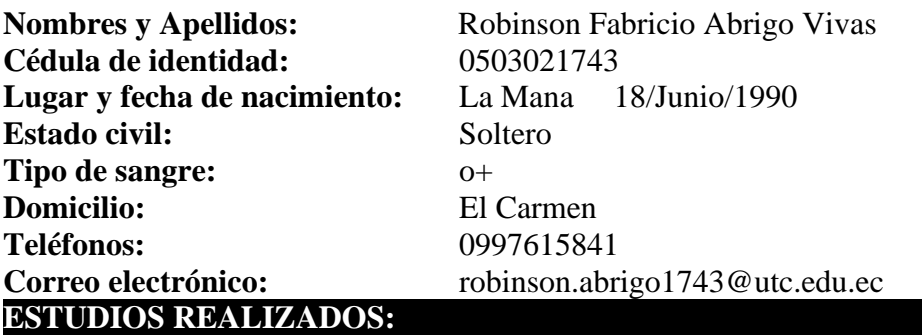

- **Primer Nivel:** Escuela Fiscal De Varones ´´Narciso Cerda Maldonado´´
- **Segundo Nivel:** Instituto Tecnológico Superior ´´La Mana´´

### **TITULOS:**

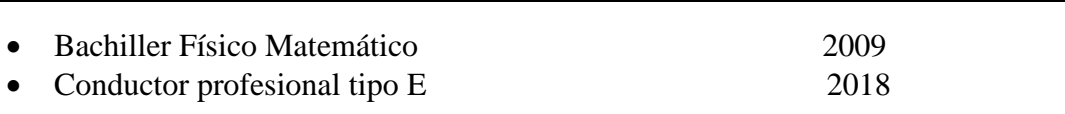

### **IDIOMAS:**

- Español (nativo)
- Suficiencia en el Idioma Inglés B1

### **CURSOS CAPACITCIONES:**

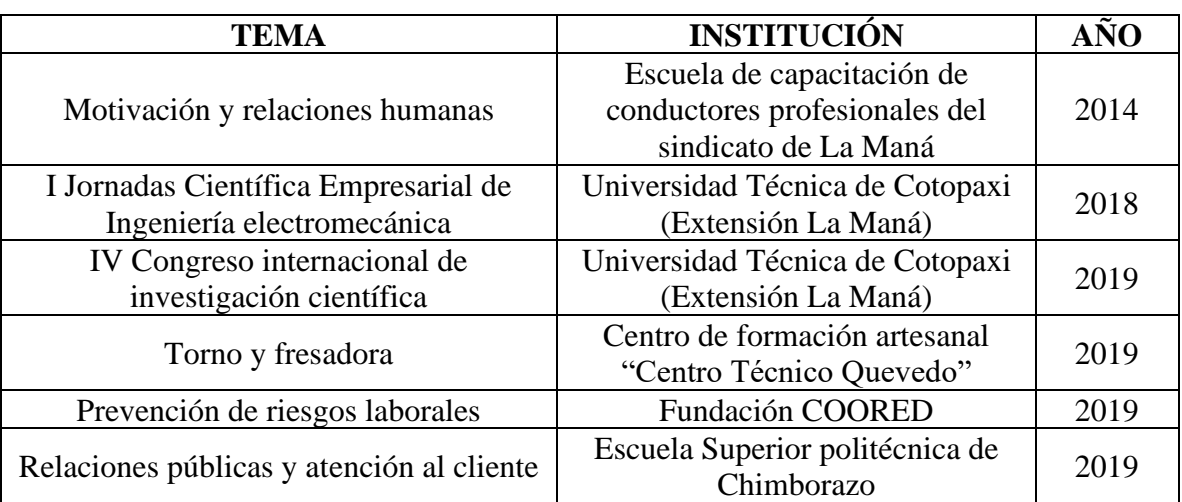

#### **EXPERIENCIA LABORAL**

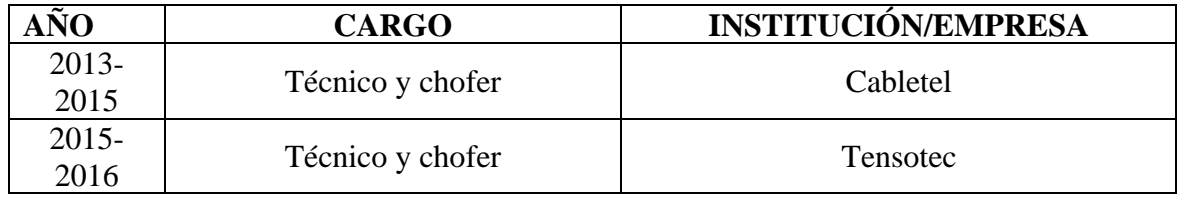

**Anexo 3:** Datos informativos de Molina Guamán

### CURRICULUM VITAE

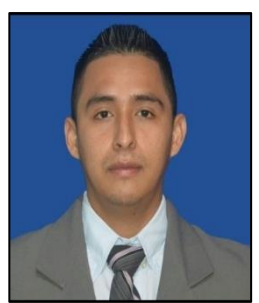

### INFORMACION PERSONAL:

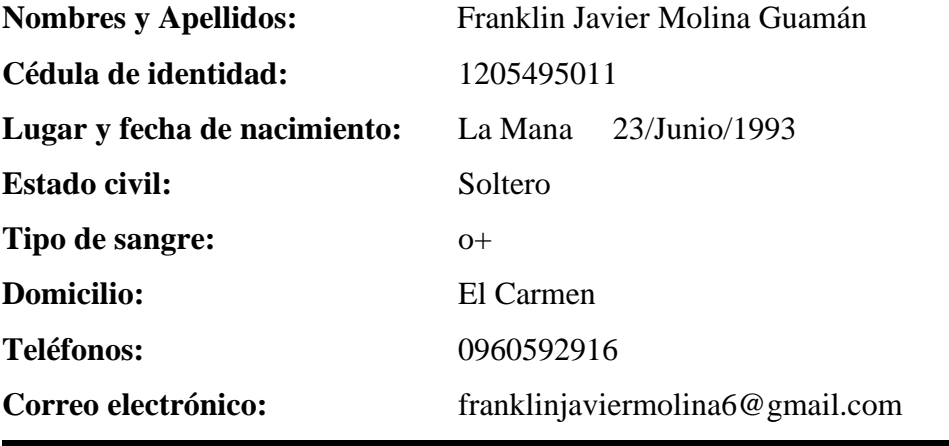

### **ESTUDIOS REALIZADOS:**

- **Primer Nivel:** Escuela Fiscal De Varones ´´Narciso Cerda Maldonado´´
- **Segundo Nivel:** Instituto Tecnológico Superior ´´La Mana´´

### **TITULOS:**

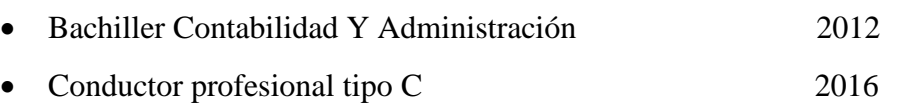

### **IDIOMAS: :**

- Español (nativo)
- Suficiencia en el Idioma Inglés B1

## **CURSOS CAPACITCIONES**

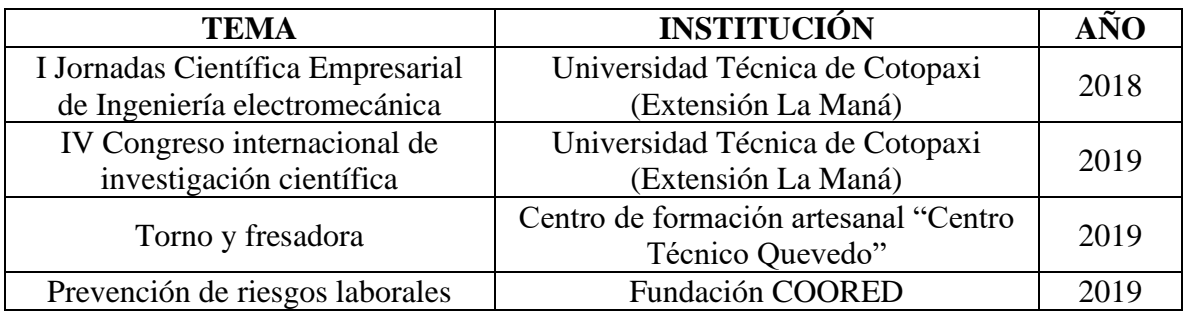

**Anexo 4:** Instalación de los motores de la puerta y los sensores en los puestos de cada parqueadero.

Limpieza de la puerta del bloque ´B´´. Instalación de cables para la conexión.

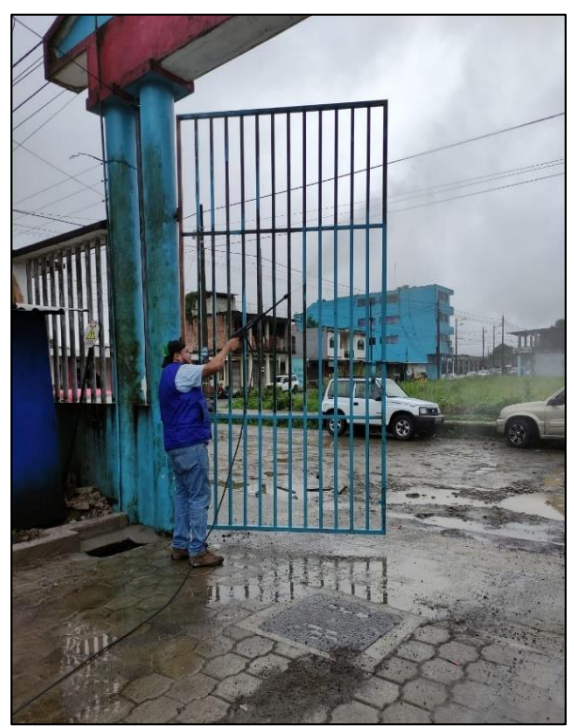

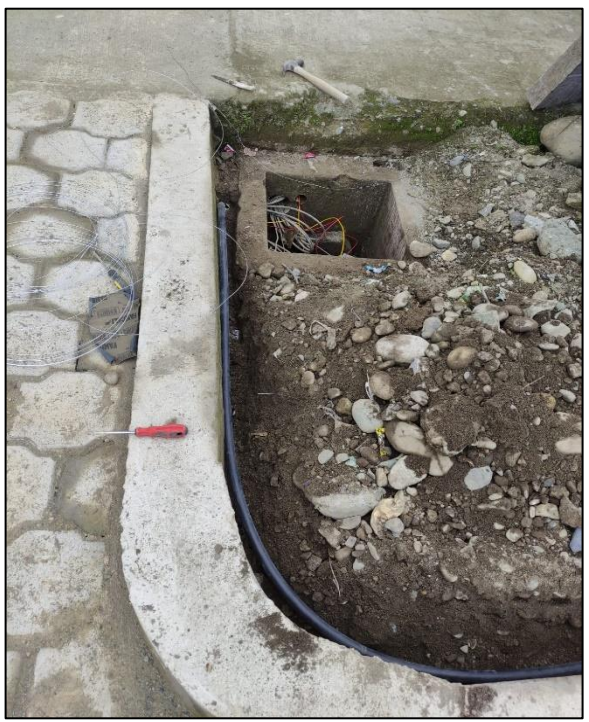

**Elaborado por: (**Abrigo & Molina2022) **Elaborado por: (**Abrigo & Molina2022)

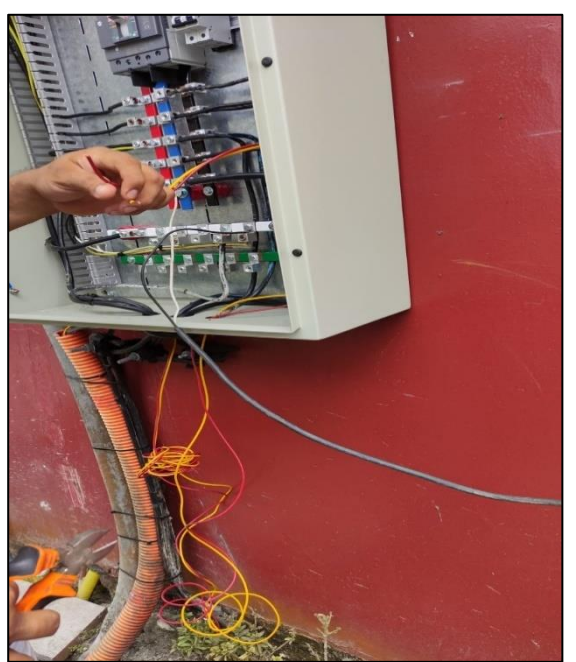

**Elaborado por: (**Abrigo & Molina2022) **Elaborado por: (**Abrigo & Molina2022)

### Conexiones de los breques Instalación de los motores de la puerta

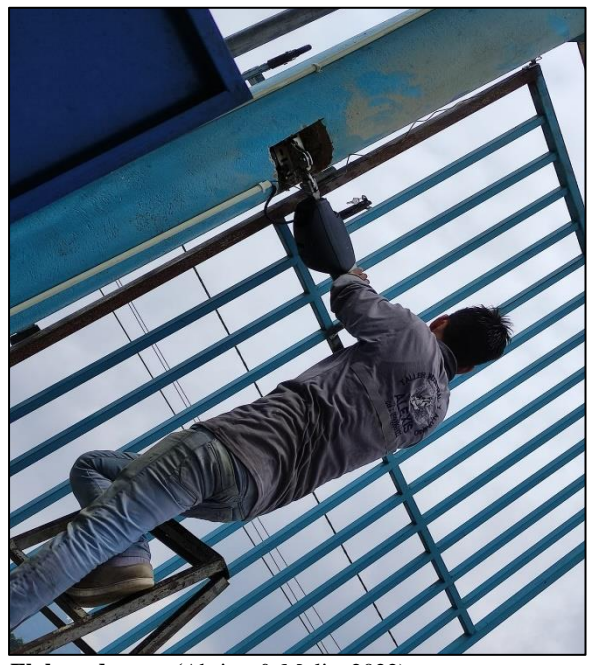

**Elaborado por: (**Abrigo & Molina2022) **Elaborado por: (**Abrigo & Molina2022)

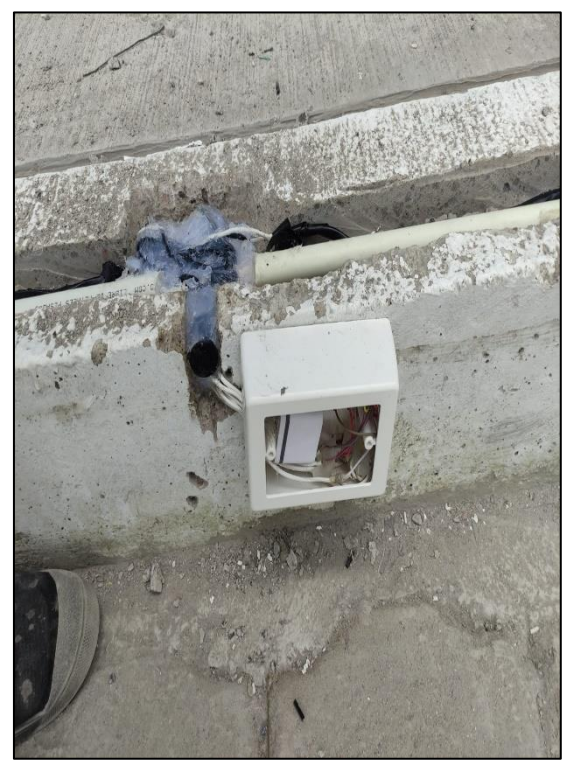

**Elaborado por: (**Abrigo & Molina2022) **Elaborado por: (**Abrigo & Molina2022)

Poniendo tuberías para pasar los cables. Protegida de cada sensor con silicona

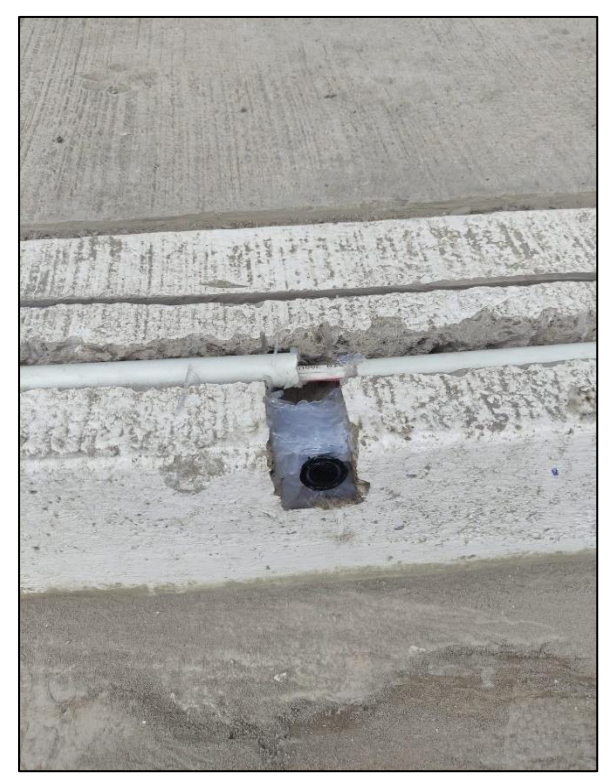

Caja de protección para el módulo. Conexiones de cables sensor y módulo.

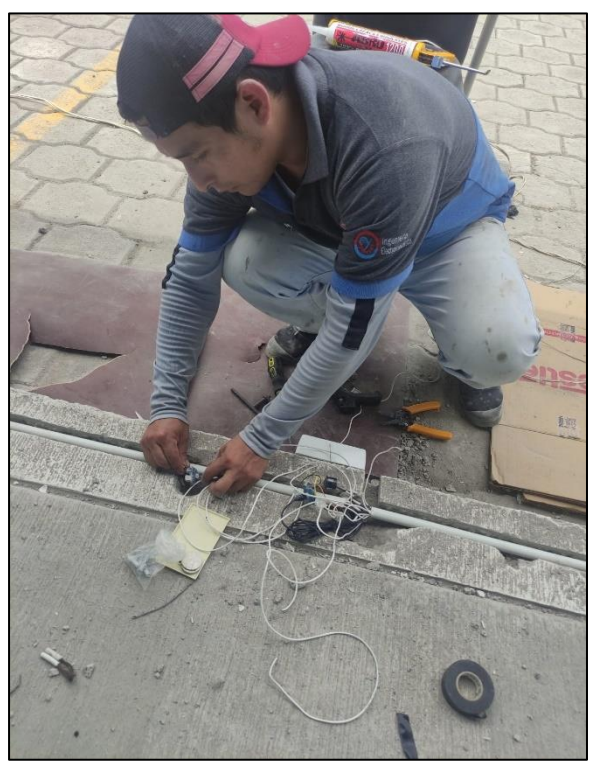

**Anexo 5:** Aval de traducción

#### **AVAL DE TRADUCCIÓN**

En calidad de Docente del Idioma Inglés del Centro de Idiomas de la Universidad Técnica de Cotopaxi; en forma legal CERTIFICO que:

La traducción del resumen al idioma inglés del proyecto de investigación cuyo título versa: "``AUTOMATIZACIÓN DEL PARQUEADERO CON DIRECCIONAMIENTO A LOS LUGARES DE ESTACIONAMIENTO Y CONTROL DE ACCESO EN LA PUERTA PRINCIPAL DEL BLOQUE ``B´´ DE LA UNIVERSIDAD TÉCNICA DE COTOPAXI EXTENSIÓN LA MANÁ´´ presentado por: Molina Guaman Franklin Javier Abrigo Vivas Robinson Fabricio, egresados de la Carrera de: Ingeniería Electromecánica, perteneciente a la Facultad de Ciencias de Ingeniería y Aplicadas, lo realizó bajo mi supervisión y cumple con una correcta estructura gramatical del Idioma.

Es todo cuanto puedo certificar en honor a la verdad y autorizo al peticionario hacer uso del presente aval para los fines académicos legales.

La Maná, agosto del 2022

Atentamente. Mg. Ramon Amores Sebastián Fernando DØCENTE DEL CENTRO DE IDIØMAS  $C.I: 050301668-5$ 

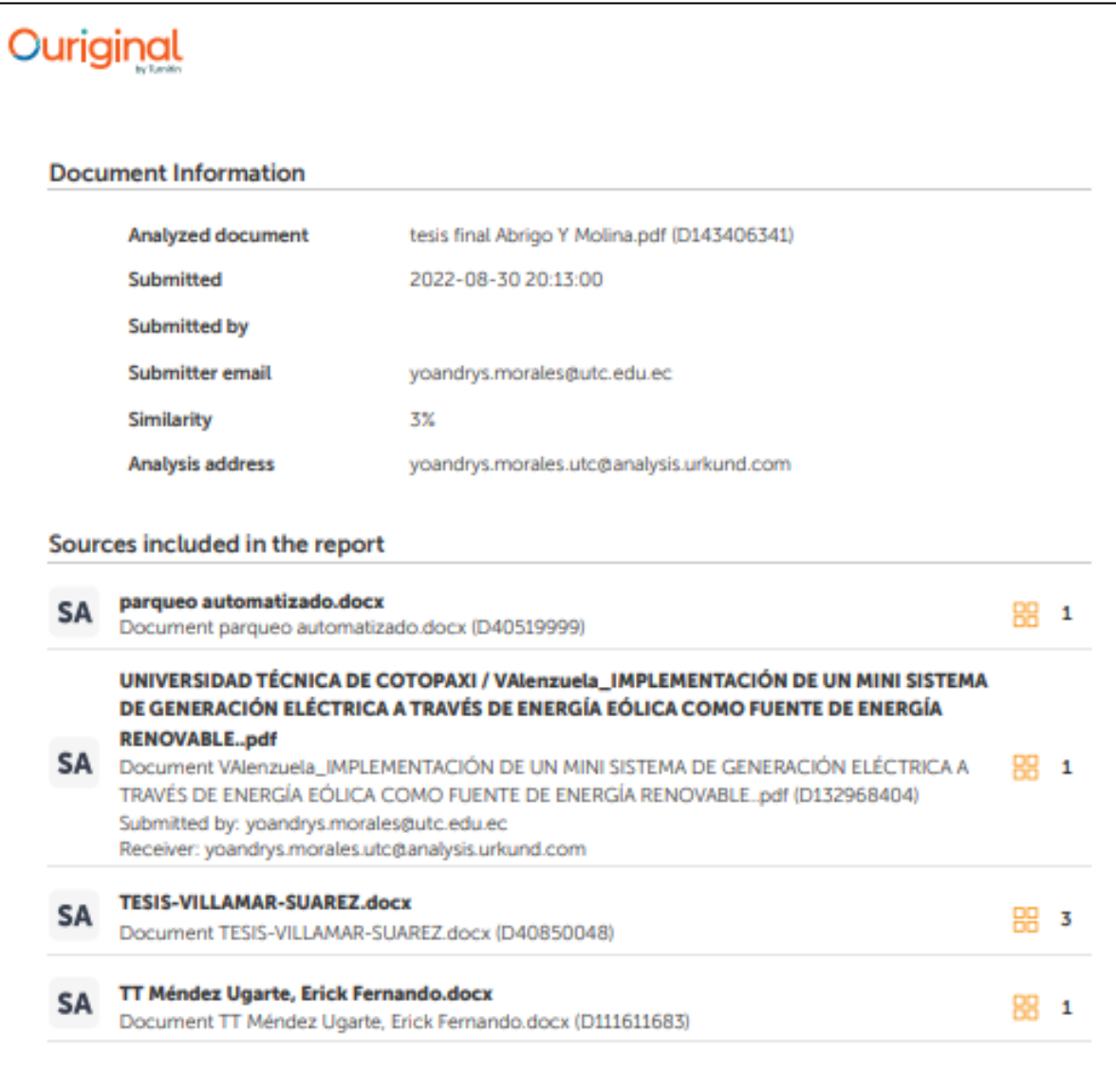

#### **Entire Document**

11 INTRODUCCION. Desde el periodo de la revolución industrial, el hombre ha tenido la necesidad de buscar innovaciones tecnológicas, las cuales optimizan energía y simplifican tareas complejas en muchas de las operaciones simples que en la antigüedad demandan mucho esfuerzo tanto físico como energético. Desde ese entonces se planteó la idea automatizar máquinas para una mayor producción continua, es decir sin descanso y que funcionan durante todo un año, durante todo el día y por lo tanto bajan los costos de los productos y como consecuencia facilita al obrero con su trabajo. Es así entonces como la automatización de las industrias comienza a jugar un rol importante para la evolución y desarrollo del hombre debido a que trabajadores comienzan a ser remplazados en tareas que eran peligrosas y atentaban contra la salud del mismo. Entonces si vemos a la automatización desde el punto de vista económico nos produce una mayor producción de costo y mayor confiabilidad (Carrera Juan, 2013). Actualmente se sabe que el crecimiento exponencial de vehículos de las principales ciudades del Ecuador, ha generado un problema en la circulación y tráfico vehicular de todas las vías dentro de estas ciudades. Esto sumado a que no existen suficientes espacios donde los choferes puedan parquear sus autos, crea un caos en las horas pico y por lo tanto la ciudadanía se ha visto en la necesidad de inventar nuevas formas de crear u optimizar espacio (Carrera Juan, 2013). Esta investigación tuvo como objetivo principal diseñar la automatización en los estacionamientos localizados dentro de la Universidad Técnica de Cotopaxi Extensión La Maná,